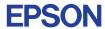

CMOS 4-BIT SINGLE CHIP MICROCOMPUTER

# E0C62T3 DEVELOPMENT TOOL MANUAL

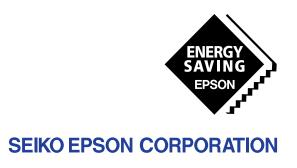

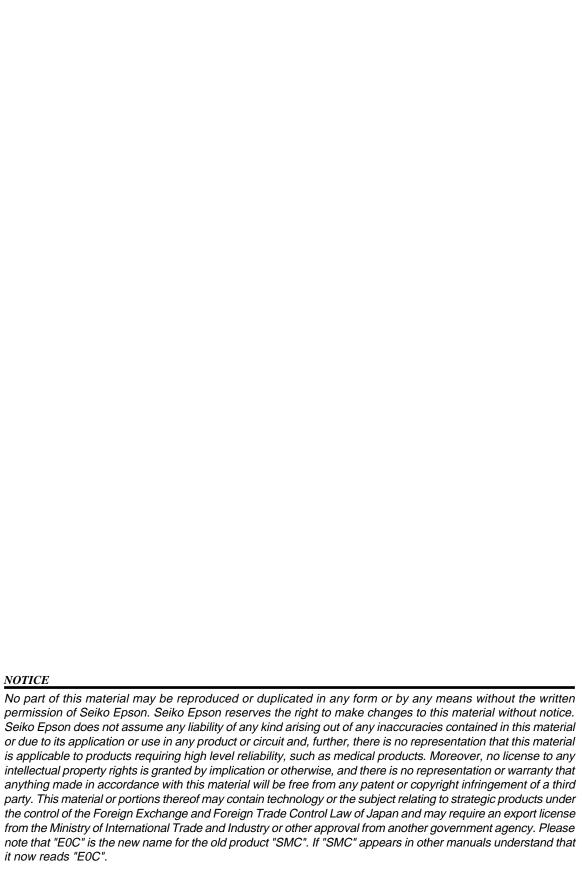

# **E0C62T3 Development Tool Manual**

#### **PREFACE**

This manual mainly explains the outline of the development support tool for the 4-bit Single Chip Microcomputer E0C62T3.

Refer to the "E0C62 Family Development Tool Reference Manual" for the details (common to all models) of each development support tool. Manuals for hardware development tools are separate, so you should also refer to the below manuals.

Development tools © E0C62 Family Development Tool Reference Manual

EVA62T3 Manual

ICE6200 Hardware Manual

Development procedure © E0C62 Family Technical Guide

Device (E0C62T3) © E0C62T3 Technical Manual

Instructions © E0C6200/6200A Core CPU Manual

## **CONTENTS**

| 1 | COMI | POSITION OF DEVELOPMENT SUPPORT TOOL        | 1   |
|---|------|---------------------------------------------|-----|
|   | 1.1  | Configuration of DEV62T3                    |     |
|   | 1.2  | Developmental Environment                   |     |
|   | 1.3  | Development Flow2                           |     |
|   | 1.4  | Production of Execution Disk                |     |
| 2 | DEVE | ELOPMENT TOOL MANAGEMENT SYSTEM DMS6200     | 4   |
|   | 2.1  | DMS6200 Outline                             |     |
|   | 2.2  | DMS6200 Quick Reference                     |     |
| 3 | CROS | S ASSEMBLER ASM62T3                         | 5   |
| - | 3.1  | ASM62T3 Outline                             |     |
|   | 3.2  | E0C62T3 Restrictions 5                      |     |
|   | 3.3  | ASM62T3 Quick Reference                     |     |
| 4 | FUNC | CTION OPTION GENERATOR FOG62T3              | 8   |
| • | 4.1  | FOG62T3 Outline                             | . • |
|   | 4.2  | E0C62T3 Option List                         |     |
|   | 4.3  | Option Specifications and Selection Message |     |
|   | 4.4  | FOG62T3 Quick Reference                     |     |
|   | 4.5  | Sample File                                 |     |
| 5 | SECI | MENT ODTION CENEDATOD SOCKETS               | 16  |
| J |      | MENT OPTION GENERATOR SOG62T3               |     |
|   | 5.1  | SOG62T3 Outline                             |     |
|   | 5.2  | Option List                                 |     |
|   | 5.3  | Segment Ports Output Specifications         |     |
|   | 5.4  | SOG62T3 Quick Reference                     |     |
|   | 5.5  | Sample Files                                | !   |

| 6                | ICE CONTROL SOFTWARE ICS62T3       | 22 |
|------------------|------------------------------------|----|
|                  | 6.1 ICS62T3 Outline                |    |
|                  | 6.2 ICS62T3 Restrictions           |    |
|                  | 6.3 ICS62T3 Quick Reference        |    |
| 7                | MASK DATA CHECKER MDC62T3          | 27 |
|                  | 7.1 MDC62T3 Outline                |    |
|                  | 7.2 MDC62T3 Quick Reference        | 27 |
| $\boldsymbol{A}$ | PPENDIX A. E0C62T3 INSTRUCTION SET | 30 |
|                  | B. E0C62T3 RAM MAP                 | 34 |
|                  | C. E0C62T3 I/O MEMORY MAP          | 40 |
|                  | D. TROUBLESHOOTING                 | 43 |

# 1 COMPOSITION OF DEVELOPMENT SUPPORT TOOL

Here we will explain the composition of the software for the development support tools, developmental envilonment and how to generate the execution disk.

## 1.1 Configuration of DEV62T3

The below software are included in the product of the E0C62T3 development support tool DEV62T3.

- 1. Development Tool Management System DMS6200 ..... Menu selection for each software / start-up software
- 2. Cross Assembler ASM62T3 ...... Cross assembler for program preparation
- 3. Function Option Generator FOG62T3 ...... Function option data preparation program
- 4. Segment Option Generator SOG62T3 ...... Segment option data preparation program
- 5. ICE Control Software ICS62T3 ...... ICE control program
- 6. Mask Data Checker MDC62T3 ...... Mask data preparation program

## 1.2 Developmental Environment

The software product of the development support tool DEV62T3 operates on the following host systems:

- IBM PC/AT (at least PC-DOS Ver. 2.0)
- NEC PC-9801 Series (at least MS-DOS Ver. 3.1)

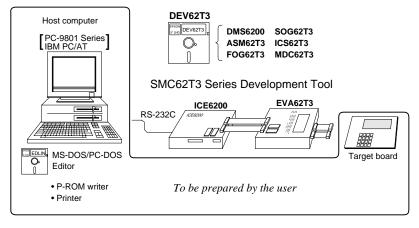

When developing the E0C62T3, the above-mentioned host computer, editor, P-ROM writer, printer, etc. must be prepared by the user in addition to the development tool which is normally supported by Seiko Epson. *Fig. 1.2.1* 

System configuration
Note The DEV62T3 system

requires a host computer with a RAM capacity of about 140K bytes. Since the ICE6200 is connected to the host computer with a RS-232C serial interface, adapter board for asynchronous communication will be required depending on the host computer used.

## 1.3 Development Flow

Figure 1.3.1 shows the development flow through the DEV62T3.

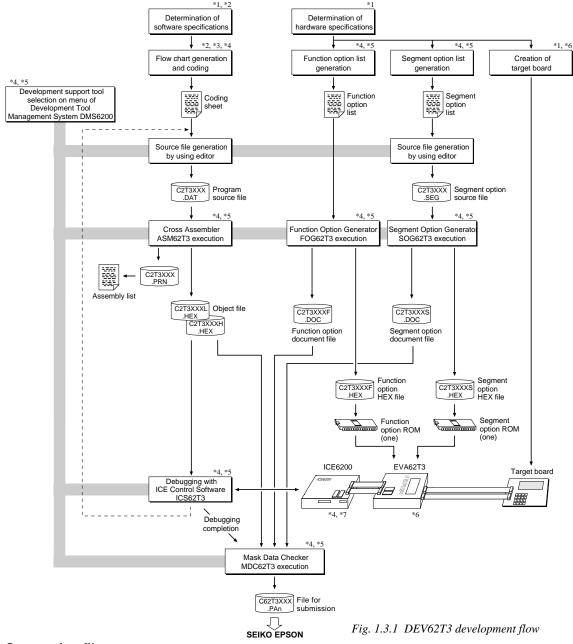

## Concerning file names

All the input-output file name for the each development support tool commonly use "C2T3XXX". In principle each file should be produced in this manner. Seiko Epson will designate the "XXX" for each customer.

#### Reference Manual

- \*1 E0C62T3 Technical Hardware Manual
- \*2 E0C62T3 Technical Software Manual
- \*3 E0C6200/6200A Core CPU Manual
- \*4 E0C62 Family Development Tool Reference Manual
- \*5 E0C62T3 Development Tool Manual (this manual)
- \*6 EVA62T3 Manual
- \*7 ICE6200 Hardware Manual

## 1.4 Production of Execution Disk

Execution files for each software development support tool and batch and parameter files for the ICE6200 are recorded in the DEV62T3 floppy disk.

The content of the files contained in the DEV62T3 floppy disk are shown below.

| PC-DOS version | MS-DOS version | Contents                                          |
|----------------|----------------|---------------------------------------------------|
| ASM62T3.EXE    | ASM62T3.EXE    | Cross Assembler execution file                    |
| DMS6200.EXE    | DMS6200.EXE    | Development Tool Management System execution file |
| FOG62T3.EXE    | FOG62T3.EXE    | Function Option Generator execution file          |
| ICS62T3B.BAT   | ICS62T3.BAT    | ICE Control Software batch file                   |
| ICS62T3W.EXE   | ICS62T3J.EXE   | ICE Control Software execution file               |
| ICS62T3P.PAR   | ICS62T3P.PAR   | ICE Control Software parameter file               |
| MDC62T3.EXE    | MDC62T3.EXE    | Mask Data Checker execution file                  |
| SOG62T3.EXE    | SOG62T3.EXE    | Segment Option Generator execution file           |

- First copy the entire content of this disk using commands such as DISKCOPY then make the execution disk. Carefully conserve the original floppy disk for storage purposes.

  When copying into a hard disk, make a subdirectory with an appropriate name (DEV62T3, etc.) then copy the content of the floppy disk into that subdirectory using the COPY command.
- Next make a CONFIG.SYS file using Editor or the like.
  When a CONFIG.SYS has previously been made using a hard disk system, check the setting of the FILES within it. (If there is none add it.)
  Set the number of files to be described in CONFIG.SYS at 10 or more, so that the Mask Data Checker MDC62T3 will handle many files.

Note The driver for the RS-232C must be included in CONFIG.SYS by the host computer.

- It is a good idea to copy the editor into the disk to be copied and the subdirectory so you can also select the editor from the DMS6200 menu.
- In "ICS62T3(B).BAT" the batch process is indicated such that the ICS62T3J(W).EXE is executed after the execution of the command for the setting of the RS-232C communication parameters. When first executing the ICE Control Software after resetting the host computer, select then activate this batch file from the DMS6200 menu.

Example:

#### Copying into a floppy disk

Insert the original disk into the A drive and the formatted disk to be copied into B drive, then execute the DISKCOPY command.

A>DISKCOPY A: B: 4

#### Copying into a hard disk (C drive)

Make a subdirectory (DEV62T3), then insert the original disk into the A drive and execute the COPY command.

C\>MD DEV62T3 ☐

C\>CD DEV62T3 →

C\DEV62T3\>COPY A:\*.\* ☐

Example:

Setting of FILES (CONFIG.SYS)

C\>TYPE CONFIG.SYS □

FILES=20

RS-232C Setting (PC-DOS version)
MODE COM1: 4800, n, 8, 1, p

RS-232C Setting (MS-DOS version)
SPEED R0 9600 B8 PN S1

The SPEED (MS-DOS) or MODE (PC-DOS) command is used for setting the RS-232C, so you should copy these commands into the disk to be executed or specify a disk or directory with the command using the PATH command.

Note The DMS6200 prepares a menu from files that are in the current directory. Consequently, be sure to arrange the above mentioned files in the same disk or the same directory.

# 2 DEVELOPMENT TOOL MANAGEMENT SYSTEM DMS6200

## 2.1 DMS6200 Outline

The DMS6200 (Development Tool Management System) is a software which selects the DEV62T3 software development support tool and the program such as an editor in menu form and starts it.

In this way the various software frequently executed during debugging can be effectively activated.

> Fig. 2.1.1 DMS6200 execution flow

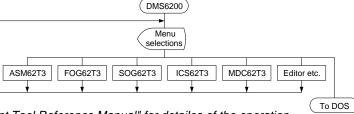

Refer to the "E0C62 Family Development Tool Reference Manual" for detailes of the operation.

## 2.2 DMS6200 Quick Reference

#### ■ Starting command

Execution file: DMS6200.EXE

Starting command: DMS6200 4

☐ indicates the Return key.

#### ■ Display examples

| *** E0C62                            | 00 Development  | tool | Manageme | nt Syst | em   | Ver 1. | 0 ***   |  |
|--------------------------------------|-----------------|------|----------|---------|------|--------|---------|--|
| EEEEEEEEE                            | PPPPPPPP        | SSS  | SSSS     | 0000    | 0000 | NNN    | NNN     |  |
| EEEEEEEEE                            | PPPPPPPPPP      | SSS  | SSSS     | 000     | 000  | NNNN   | NNN     |  |
| EEE                                  | PPP PPP         | SSS  | SSS      | 000     | 000  | NNNNN  | I NNN   |  |
| EEE                                  | PPP PPP         | SSS  |          | 000     | 000  | NNNNN  | IN NNN  |  |
| EEEEEEEEE                            | PPPPPPPPPP      | SSS  | SSS      | 000     | 000  | NNN N  | INN NNN |  |
| EEEEEEEEE                            | PPPPPPPP        |      | SSSS     | 000     | 000  | NNN    | NNNNNN  |  |
| EEE                                  | PPP             |      | SSS      | 000     | 000  | NNN    | NNNNN   |  |
| EEE                                  | PPP             | SSS  | SSS      | 000     | 000  | NNN    | NNNN    |  |
| EEEEEEEEE                            | PPP             | SSSS | SSS      | 000     | 000  | NNN    | NNN     |  |
| EEEEEEEEE                            | PPP             | SSS  | SSSS     | 0000    | 0000 | NNN    | NN      |  |
| (C) Copyright 1991 SEIKO EPSON CORP. |                 |      |          |         |      |        |         |  |
|                                      | STRIKE ANY KEY. |      |          |         |      |        |         |  |

## Start message

When DMS6200 is started, the following message is displayed. For "STRIKE ANY KEY.", press any key to advance the program execution.

To suspend execution, press the "CTRL" and "C" keys together: the sequence returns to the DOS command level.

# DMS6200 Version 1.0 Copyright(C) SEIKO EPSON CORP. 1991. 1) ASM62T3 .EXE 2) FOG62T3 .EXE 3) ICS62T3B.BAT 4) ICS62T3W.EXE 5) MDC62T3 .EXE 6) SOG62T3 .EXE Input Number ? [1 ]

# DMS6200 Version 1.0 Copyright(C) SEIKO EPSON CORP. 1991. 1) C2T3XXX .DAT 2) C2T3XXX .PRN 3) C2T3XXX .SEG: : : 10) C62T3XXX.PA0 Input Number ? [1 ] Edit > [ASM62T3 C2T3XXX

#### Menu screen (PC-DOS Version)

A list of all executable files will appear on this menu screen.

Input the number of the development support tool you wish to start and then press the "RETURN" key. To return to DOS at this point, press the "ESC" key.

#### Source file selection screen

To starting ASM62T3, select the source file on this screen. When the source file is selected by number, the edit line enclosed in [] will appear; enter the option parameter if necessary. Press the "RETURN" key when input is completed. When starting, press the "RETURN" key twice particularly for the support tools which do not require source files. To return to DOS at this point, press the "ESC" key.

# 3 CROSS ASSEMBLER ASM62T3

#### 3.1 ASM62T3 Outline

The ASM62T3 cross assembler is an assembler program for generating the machine code used by the E0C62T3 4-bit, single-chip microcomputers. The Cross Assembler ASM62T3 will assemble the program source files which have been input by the user's editor and will generate an object file in Intel-Hex format and assembly list file.

In this assembler, program modularization has been made possible through macro definition functions and programming independent of the ROM page structure has been made possible through the auto page set function. In addition, consideration has also been given to precise error checks for program capacity (ROM capacity) overflows, undefined codes and the like, and for debugging of such things as label tables for assembly list files and cross reference table supplements.

The format of the source file and its operating method are same as for the E0C62 Family. Refer to the "E0C62 Family Development Tool Reference Manual" for details.

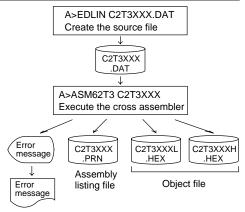

Fig. 3.1.1 ASM62T3 execution flow

## 3.2 E0C62T3 Restrictions

Note the following when generating a program by the E0C62T3:

#### ■ ROM area

The capacity of the E0C62T3 ROM is 3K steps (0000H to 0BFFH).

Therefore, the specification range of the memory setting pseudo-instructions and PSET instruction is restricted.

#### Memory configuration:

Bank: Only bank 0, Page: 12 pages (0 to 0BH), each 256 steps

#### Significant specification range:

ORG pseudo-instruction: 0000H to 0BFFH
PAGE pseudo-instruction: 00H to 0BH
BANK pseudo-instruction: Only 0H
PSET instruction: 00H to 0BH

#### RAM area

The capacity of the E0C62T3 RAM is 731 words (000H to 4EBH, 4 bits/word). However, note the following points when programming.

- (1) The following addresses become unused area. Memory access is invalid when the unused area is specified. 0 to 4 page: BOH-BFH, CFH, ECH-FFH
- (2) Since RAM is set for up to 4 page, only the subordinate 3 bits of the page section of the index register which specifies address is effective. (The 1 superordinate bit is ignored.)

Example:

LD A, 5

LD XP, A

LD X, 00H is loaded into the IX register, but an unused area has been specified so that the memory accessible with the IX register (MX, 500H) is invalid.

#### Undefined codes

The SLP instruction has not been defined in the E0C62T3 instruction sets.

## 3.3 ASM62T3 Quick Reference

#### ■ Starting command and input/output files

\_ indicates a blank.

Execution file: ASM62T3.EXE

indicates the Return key.

A parameter enclosed by [] can be omitted.

Starting command: ASM62T3\_[drive-name:] source-file-name [.shp]\_[-N] \_\_

*Option:* .shp Specifies the file I/O drives.

S pecifies the drive from which the source file is to be input. (A-P, @)
h Specifies the drive to which the object file is to be output. (A-P, @, Z)

p Specifies the drive to which the assembly listing file is to be output. (A-P, @, Z)

@: Current drive, Z: File is not generated

-N The code (FFH) in the undefined area of program memory is not created.

Input file: C2T3XXX.DAT (Source file)

Output file: C2T3XXXL.HEX (Object file, low-order)

C2T3XXXH.HEX (Object file, high-order) C2T3XXX.PRN (Assembly listing file)

#### ■ Display example

| -                                                                                                    | *** E0C62T3 CROS | S ASSEMBLE | R Ver  | 2.00 *** |         |       |
|----------------------------------------------------------------------------------------------------|------------------|------------|--------|----------|---------|-------|
| EEEEEEEEE                                                                                                    | PPPPPPPP         | SSSSSSS    | 000    | 00000    | NNN     | NNN   |
| EEEEEEEEE                                                                                                    | PPPPPPPPP        | SSS SS     | SS 000 | 000      | NNNN    | NNN   |
| EEE                                                                                                    | PPP PPP          | SSS S      | SS 000 | 000      | NNNNN   | NNN   |
| EEE                                                                                                    | PPP PPP          | SSS        | 000    | 000      | NNNNNN  | NNN   |
| EEEEEEEEE                                                                                                    | PPPPPPPPPP       | SSSSSS     | 000    | 000      | NNN NNN | NNN   |
| EEEEEEEEE                                                                                                    | PPPPPPPP         | SSSS       | 000    | 000      | NNN NN  | NNNN  |
| EEE                                                                                                    | PPP              | SS         | 000    | 000      | NNN N   | NNNN  |
| EEE                                                                                                    | PPP              | SSS S      | SS 000 | 000      | NNN     | NNNN  |
| EEEEEEEEE                                                                                                    | PPP              | SSSS SS    | 000    | 000      | NNN     | NNN   |
| EEEEEEEEE                                                                                                    | PPP              | SSSSSSS    | 000    | 00000    | NNN     | NN    |
| (C) COPYRIGHT 1991 SEIKO EPSON CORP.  SOURCE FILE NAME IS " C2T3XXX.DAT "  THIS SOFTWARE MAKES NEXT FILES.  C2T3XXXH.HEX HIGH BYTE OBJECT FILE. C2T3XXXL.HEX LOW BYTE OBJECT FILE. C2T3XXXY.PRN ASSEMBLY LIST FILE. |                  |            |        |          |         |       |
| DO YOU NEED                                                                                                    | D AUTO PAGE SET? | (Y/N) Y    |        |          |         | . (1) |
| DO YOU NEED                                                                                                    | CROSS REFERENC   | E TABLE? ( | 7/N) Y |          |         | . (2) |

When ASM62T3 is started, the start-up message is displayed.

At (1), select whether or not the auto-pageset function will be used.

> Use ...... Y 🖃 Not use ...... N 🖃

If the assembly listing file output is specified, message (2) is displayed. At this stage, cross-reference table generation may be selected.

Generating ...... Y 
Not generating ...... N

When the above operation is completed, ASM62T3 assembles the source file. To suspend execution, press the "CTRL" and "C" keys together at stage (1) or (2).

#### ■ Operators

| _ opo.a.   | <b>.</b>                                   |                   |                                           |  |  |
|------------|--------------------------------------------|-------------------|-------------------------------------------|--|--|
| Arithmetic | operators                                  | Logical operators |                                           |  |  |
| +a         | Monadic positive                           | a_AND_b           | Logical product                           |  |  |
| -a         | Monadic negative                           | a_OR_b            | Logical sum                               |  |  |
| a+b        | Addition                                   | a_XOR_b           | Exclusive logical sum                     |  |  |
| a-b        | Subtraction                                | NOT_a             | Logical negation                          |  |  |
| a*b        | Multiplication                             | Relational        | operators                                 |  |  |
| a/b        | Division                                   | a_EQ_b            | True when a is equal to b                 |  |  |
| a_MOD_b    | Remainder of a/b                           | a_NE_b            | True when a is not equal to b             |  |  |
| a_SHL_b    | Shifts a b bits to the left                | a_LT_b            | True when a is less than b                |  |  |
| a_SHR_b    | Shifts a b bits to the right               | a_LE_b            | True when a is less than or equal to b    |  |  |
| HIGH_a     | Separates the high-order eight bits from a | a_GT_b            | True when a is greater than b             |  |  |
| LOW_a      | Separates the low-order eight bits from a  | a_GE_b            | True when a is greater than or equal to b |  |  |

## ■ Pseudo-instructions

| Pseudo- | instruction             | Meaning                              | Example of Use |               |         |  |
|---------|-------------------------|--------------------------------------|----------------|---------------|---------|--|
| EQU     | (Equation)              | To allocate data to label            | ABC            | EQU           | 9       |  |
|         |                         |                                      | BCD            | EQU           | ABC+1   |  |
| SET     | (Set)                   | To allocate data to label            | ABC            | SET           | 0001H   |  |
|         |                         | (data can be changed)                | ABC            | SET           | 0002Н   |  |
| DW      | (Define Word)           | To define ROM data                   | ABC            | DW            | 'AB'    |  |
|         |                         |                                      | BCD            | DW            | 0FFBH   |  |
| ORG     | (Origin)                | To define location counter           |                | ORG           | 100Н    |  |
|         |                         |                                      |                | ORG           | 256     |  |
| PAGE    | (Page)                  | To define boundary of page           |                | PAGE          | 1H      |  |
|         |                         |                                      |                | PAGE          | 3       |  |
| SECTION | (Section)               | To define boundary of section        |                | SECTION       | 1       |  |
| END     | (End)                   | To terminate assembly                |                | END           |         |  |
| MACRO   | (Macro)                 | To define macro                      | CHECK<br>LOCAL | MACRO<br>LOOP | DATA    |  |
| LOCAL   | (Local)                 | To make local specification of label | LOOP           | CP            | MX,DATA |  |
|         | during macro definition |                                      |                | JP<br>ENDM    | NZ,LOOP |  |
| ENDM    | (End Macro)             | To end macro definition              |                | 1111111       |         |  |
|         |                         |                                      |                | CHECK         | 1       |  |

## **■** Error messages

| Error message           | Explanation                                                                    |
|-------------------------|--------------------------------------------------------------------------------|
| S (Syntax Error)        | An unrecoverable syntax error was encountered.                                 |
| U (Undefined Error)     | The label or symbol of the operand has not been defined.                       |
| M (Missing Label)       | The label field has been omitted.                                              |
| O (Operand Error)       | A syntax error was encountered in the operand, or the operand could            |
|                         | not be evaluated.                                                              |
| P (Phase Error)         | The same label or symbol was defined more than once.                           |
| R (Range Error)         | • A statement exceeded a page boundary although its location was not           |
|                         | specified.                                                                     |
|                         | • The location counter value exceeded the upper limit of the program           |
|                         | memory, or a location exceeding the upper limit was specified.                 |
|                         | • A value greater than that which the number of significant digits of the      |
|                         | operand will accommodate was specified.                                        |
| ! (Warning)             | • Memory areas overlapped because of a "PAGE" or "ORG" pseudo-                 |
|                         | instruction or both.                                                           |
| FILE NAME ERROR         | The source file name was longer than 8 characters.                             |
| FILE NOT PRESENT        | The specified source file was not found.                                       |
| DIRECTORY FULL          | No space was left in the directory of the specified disk.                      |
| FATAL DISK WRITE ERROR  | The file could not be written to the disk.                                     |
| LABEL TABLE OVERFLOW    | The number of defined labels and symbols exceeded the label table              |
|                         | capacity (4000).                                                               |
| CROSS REFERENCE TABLE ( | OVERFLOW   The label/symbol reference count exceeded the cross-reference table |
|                         | capacity (only when the cross-reference table is generated).                   |

# 4 FUNCTION OPTION GENERATOR FOG62T3

## 4.1 FOG62T3 Outline

With the 4-bit single-chip E0C62T3 microcomputers, the customer may select 7 hardware options. By modifying the mask patterns of the E0C62T3 according to the selected options, the system can be customized to meet the specifications of the target system.

The Function Option Generator FOG62T3 is a software tool for generating data files used to generate mask patterns. It enables the customer to interactively select and specify pertinent items for each hardware option. From the data file created with FOG62T3, the E0C62T3 mask pattern is automatically generated by a general purpose computer.

The HEX file for the evaluation board (EVA62T3) hardware option ROM is simultaneously generated with the data file.

The operating method is same as for the E0C62 Family. Refer to the "E0C62 Family Development Tool Reference Manual" for details.

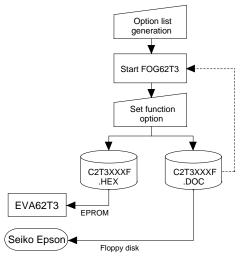

Fig. 4.1.1 FOG62T3 execution flow

☐ 2. Nch-OpenDrain

□ 2. Nch-OpenDrain

## 4.2 E0C62T3 Option List

Multiple specifications are available in each option item as indicated in the Option List. Using "4.3 Option Specifications and Selection Message" as reference, select the specifications that meet the target system. Be sure to record the specifications for unused ports too, according to the instructions provided.

#### 1. OSC3 SYSTEM CLOCK ☐ 1. Not Use $\square$ 2. Use < Crystal > $\square$ 3. Use < Ceramic > 2. MULTIPLE KEY ENTRY RESET • COMBINATION ...... □ 1. Not Use ☐ 2. Use <K00, K01> ☐ 3. Use <K00, K01, K02> ☐ 4. Use <K00, K01, K02, K03> • TIME AUTHORIZE ..... □ 1. Not Use ☐ 2. Use 3. INPUT PORT PULL UP RESISTOR • K00 ...... □ 1. With Resistor ☐ 2. Gate Direct • K01 ...... □ 1. With Resistor ☐ 2. Gate Direct • K02 ...... □ 1. With Resistor ☐ 2. Gate Direct • K03 ...... □ 1. With Resistor ☐ 2. Gate Direct • K10 ...... □ 1. With Resistor ☐ 2. Gate Direct • K11 ...... □ 1. With Resistor ☐ 2. Gate Direct ☐ 2. Gate Direct • K13 ...... □ 1. With Resistor ☐ 2. Gate Direct ☐ 2. Gate Direct • K21 ...... □ 1. With Resistor ☐ 2. Gate Direct • K22 ...... □ 1. With Resistor ☐ 2. Gate Direct 4. I/O PORT OUTPUT SPECIFICATION • P00 ...... □ 1. Complementary ☐ 2. Nch-OpenDrain ☐ 2. Nch-OpenDrain

• P02 ...... □ 1. Complementary

• P03 ...... □ 1. Complementary

#### 5. OUTPUT PORT OUTPUT SPECIFICATION

|    | • R00                      | □ 1. Complementary | ☐ 2. Nch-OpenDrain |
|----|----------------------------|--------------------|--------------------|
|    | • R01                      | □ 1. Complementary | ☐ 2. Nch-OpenDrain |
|    | • R02                      | □ 1. Complementary | ☐ 2. Nch-OpenDrain |
|    | • R03                      | □ 1. Complementary | ☐ 2. Nch-OpenDrain |
|    | • R10                      | □ 1. Complementary | ☐ 2. Nch-OpenDrain |
|    | • R11                      | □ 1. Complementary | ☐ 2. Nch-OpenDrain |
|    | • R12                      | □ 1. Complementary | ☐ 2. Nch-OpenDrain |
|    | • R13                      | □ 1. Complementary | ☐ 2. Nch-OpenDrain |
| 6. | MUTE PORT OUTPUT SPECIFIC  | ATION              |                    |
|    | • XRMUTE                   | □ 1. Complementary | ☐ 2. Nch-OpenDrain |
|    | • XTMUTE                   |                    | ☐ 2. Nch-OpenDrain |
| 7. | PULSE PORT OUTPUT SPECIFIC | CATION             |                    |
|    | • XDP                      | ☐ 1 Complementary  | □ 2 Nch-OpenDrain  |

## 4.3 Option Specifications and Selection Message

Screen that can be selected as function options set on the E0C62T3 are shown below, and their specifications are also described.

## 1 OSC3 system clock

```
*** OPTION NO.1 ***

--- OSC3 SYSTEM CLOCK ---

1. NOT USE
2. USE <CR>
3. USE <CRAMIC>

PLEASE SELECT NO.(1) ? 2  

2. USE <CR> SELECTED
```

Select whether the OSC3 system clock will be used or not. If you use OSC3 system clock, either crystal oscillation circuit or ceramic oscillation circuit can be selected.

To minimize current consumption and to obtain an accurate oscillation frequency, crystal oscillation circuit would be suitable. When crystal oscillation circuit is selected, crystal oscillator and gate capacity are needed as external components.

On the other hand, when ceramic oscillation circuit is selected, ceramic oscillator, gate capacity and drain capacity are needed as external components.

## 2 Multiple key entry reset

```
*** OPTION NO.2 ***
--- MULTIPLE KEY ENTRY RESET ---
                         1. NOT USE
       COMBINATION
                         2. USE <K00,K01>
                         3. USE <K00,K01,K02>
                         4. USE <K00,K01,K02,K03>
PLEASE SELECT NO.(1) ? 24
      TIME AUTHORIZE
                         1. NOT USE
                         2. USE
PLEASE SELECT NO.(1) ? 24
       COMBINATION
                         2. USE <K00,K01>
                                           SELECTED
       TIME AUTHORIZE
                         2 USE SELECTED
```

<sup>\*</sup> If "Not Use" is set for the combination, the time authorize selection is not required.

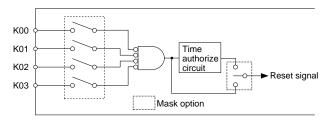

The reset function and time authorize circuit are set when K00 through K03 are entered.

When "Not Use" is set for the combination, the reset function is not activated even if K00 through K03 are entered. When "Use <K00, K01>" is set, the system is reset immediately the K00 and K01 inputs go low at the same time. Similarly, the system is reset as soon as the K00 through K02 inputs or the K00 through K03 inputs go low. When "Use" is set for the time authorize circuit, a simultaneous low input time is authorized. The system is reset when a signal is input for more than 1 to 2 sec.

If the time authorize circuit is not used, the system is reset when a low signal is input for more than 1.5 msec

The multiple key entry reset circuit is shown in Figure 4.3.1.

Fig. 4.3.1 Multiple key entry reset circuit

## 3 Input port pull up resistor

```
*** OPTION NO.3 ***
--- INPUT PORT PULL UP RESISTOR ---
        K00
                          1. WITH RESISTOR
                          2. GATE DIRECT
PLEASE SELECT NO. (1) ? 1
        K01
                          1. WITH RESISTOR
                          2. GATE DIRECT
PLEASE SELECT NO.(1) ? 14
                   (Selection for K02 to K21)
PLEASE SELECT NO.(1) ? 14
        K22
                          1. WITH RESISTOR
                          2. GATE DIRECT
PLEASE SELECT NO.(1) ? 14
        K00
                          1. WITH RESISTOR
                                            SELECTED
        K01
                          1. WITH RESISTOR
                                            SELECTED
        K02
                         1. WITH RESISTOR
                                            SELECTED
        K03
                          1. WITH RESISTOR
                                            SELECTED
        K10
                          1. WITH RESISTOR
                                            SELECTED
        K11
                         1. WITH RESISTOR
                                            SELECTED
        K12
                         1. WITH RESISTOR
                                            SELECTED
        K13
                          1. WITH RESISTOR
                                             SELECTED
        K20
                         1. WITH RESISTOR
                                            SELECTED
                          1. WITH RESISTOR
        K21
                                            SELECTED
                          1. WITH RESISTOR
                                             SELECTED
        K22
```

Select whether input ports (K00–K03, K10–K13 and K20–K22) will each be supplemented with pull up resistors or not. When "Gate Direct" is selected, see to it that entry floating state does not occur. Moreover, the input port status is changed from low level (Vss) to high (VDD) with pull up resistors, a delay in waveform rise time will occur depending on the pull up resistor and entry load time constant. Because of this, when input reading is to be conducted, ensure the appropriate wait time with the program.

Select "With Resistor" pull up resistor for unused ports.

The configuration of the pull up resistor circuit is shown in Figure 4.3.2.

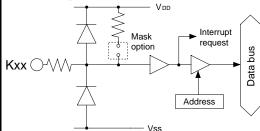

Fig. 4.3.2 Configuration of pull up resistor circuit

## 4 I/O port output specification

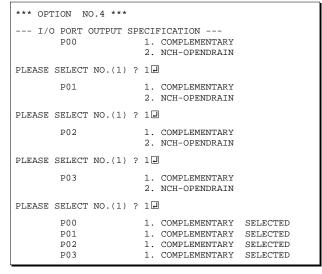

Select the output specification to be used during I/O port (P00–P03) output mode selection.

Either complementary output or Nch open drain output may be selected.

Select complementary output for unused port.

The I/O port can control the input/output direction according to the IOC0–IOC3 registers (address D5H); at "1" and "0" settings, it is set to output port and input port, respectively.

When I/O port is set to input mode, it can control the PUP0–PUP3 registers (address D6H); at "1" and "0" settings, it is set to pull up and no pull up resistor, respectively.

The I/O port circuit configuration is shown in Figure 4.3.3.

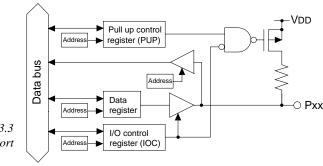

Fig. 4.3.3 Circuit configuration of I/O port

## 5 Output port output specification

```
*** OPTION NO.5 ***
--- OUTPUT PORT OUTPUT SPECIFICATION ---
        ROO
                        1. COMPLEMENTARY
                        2. NCH-OPENDRAIN
PLEASE SELECT NO.(1) ? 14
        R01
                        1. COMPLEMENTARY
                        2 NCH-OPENDRAIN
PLEASE SELECT NO.(1) ? 14
                   (Selection for R02 to R12)
PLEASE SELECT NO.(1) ? 14
                        1. COMPLEMENTARY
        R13
                        2. NCH-OPENDRAIN
PLEASE SELECT NO.(1) ? 14
                        1. COMPLEMENTARY
        ROO
                                          SELECTED
        R01
                        1. COMPLEMENTARY
                                          SELECTED
        R02
                        1. COMPLEMENTARY
                                          SELECTED
        R03
                        1. COMPLEMENTARY
                                          SELECTED
        R10
                        1. COMPLEMENTARY
                                          SELECTED
                        1. COMPLEMENTARY
        R11
                                          SELECTED
        R12
                        1. COMPLEMENTARY
                                          SELECTED
        R13
                        1. COMPLEMENTARY
                                          SELECTED
```

Select the output specification for the output ports (R00-R03 and R10-R13).

Either complementary output or Nch open drain output may be selected.

When output port is to be used on key matrix configuration, select Nch open drain output. For unused output ports, select complementar

For unused output ports, select complementary output.

The output circuit configuration is shown in Figure 4.3.4.

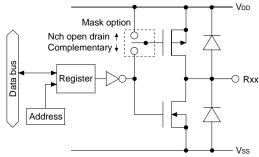

Fig. 4.3.4 Circuit configuration of output port

## 6 Mute port output specification

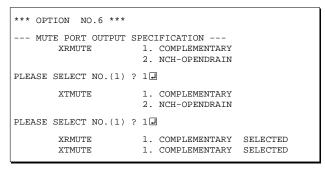

Select the output specification for  $\overline{RMUTE}$  and  $\overline{TMUTE}$  terminals.

Either complementary output or Nch open drain output may be selected.

The circuit configuration is shown in Figure 4.3.5.

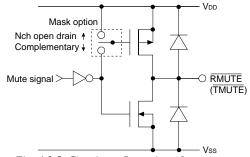

Fig. 4.3.5 Circuit configuration of mute port

## 7 Pulse port output specification

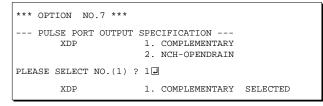

Select the output specification for  $\overline{DP}$  terminal. Either complementary output or Nch open drain output may be selected.

The circuit configuration is shown in Figure 4.3.6.

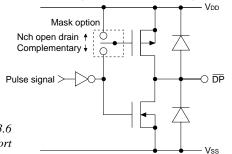

Fig. 4.3.6 Circuit configuration of pulse port

## 4.4 FOG62T3 Quick Reference

#### Starting command and input/output files

Execution file: FOG62T3.EXE

Starting command: FOG62T3 ☐ ☐ indicates the Return key.

*Input file:* C2T3XXXF.DOC (Function option document file, when modifying)

Output file: C2T3XXXF.DOC (Function option document file)
C2T3XXXF.HEX (Function option HEX file)

#### ■ Display example

```
E0C62T3 FUNCTION OPTION GENERATOR. --- Ver 3.13 ***
EFFFFFFFFF
              PPPPPPPP
                               SSSSSSS
                                              00000000
                                                                     MMM
EEEEEEEEE
              PPPPPPPPPP
                                    SSSS
                                              000
                                                             NNNN
                              SSS
                                                     000
                                                                     NNN
                             SSS
EEE
              PPP
                     PPP
                                     SSS
                                            000
                                                      000
                                                             NNNNN
                                                                     MMM
EEE
              PPP
                      PPP
                              SSS
                                            000
                                                      000
                                                             NNNNNN
                                                                     NNN
REFERENCE
              рррррррррр
                               SSSSSS
                                            000
                                                      000
                                                             NNN NNN NNN
              PPPPPPPP
                                                      000
EEEEEEEE
                                  SSSS
                                            000
                                                             NNN
                                                                  NNNNNN
EEE
              PPP
                                    SSS
                                            000
                                                      000
                                                             MMM
                                                                   NNNNN
                                      SSS
EEEEEEEEE
                             SSSS
              PPP
                                      SSS
                                             000
                                                     000
                                                             NNN
                                                                     NNN
                               SSSSSSS
                                              00000000
EEEEEEEE
               (C) COPYRIGHT 1993 SEIKO EPSON CORP.
         THIS SOFTWARE MAKES NEXT FILES.
                           ... FUNCTION OPTION HEX FILE.
... FUNCTION OPTION DOCUMENT FILE.
             C2T3XXXF HEX
             C2T3XXXF.DOC
                           STRIKE ANY KEY.
```

```
*** EOC62T3 USER'S OPTION SETTING. --- Ver 3.13 ***

CURRENT DATE IS 1993/08/24

PLEASE INPUT NEW DATE : 93/08/25
```

```
*** OPERATION SELECT MENU ***

1. INPUT NEW FILE
2. EDIT FILE
3. RETURN TO DOS

PLEASE SELECT NO.?
```

```
*** OPERATION SELECT MENU ***

1. INPUT NEW FILE
2. EDIT FILE
3. RETURN TO DOS

PLEASE SELECT NO.? 1 PLEASE INPUT FILE NAME? C2T30A0 PLEASE INPUT FILE NAME? C2T30A0 PLEASE INPUT USER'S NAME? SELKO EPSON CORP. (2)

PLEASE INPUT ANY COMMENT
(ONE LINE IS 50 CHR)? TOKYO DESIGN CENTER (3)

? 390-4 HINO HINO-SHI TOKYO 191 JAPAN (2)

? TEL 0425-83-7313 (3)

? FAX 0425-83-7413 (4)

? PAX 0425-83-7413 (4)
```

```
PLEASE INPUT FILE NAME? C2T30A0 
EXISTS OVERWRITE(Y,N)? NU
PLEASE INPUT FILE NAME? C2T30B0 
PLEASE INPUT USER'S NAME?
```

#### Start-up message

When FOG62T3 is started, the start-up message is displayed.

For "STRIKE ANY KEY.", press any key to advance the program execution.

To suspend execution, press the "CTRL" and "C" keys together: the sequence returns to the DOS command level.

#### Date input

Enter the 2-digit year, month, and day of the month by delimiting them with a slash ("/"). When not modifying the date, press the RETURN key " " to continue.

#### Operation selection menu

Enter a number from 1 to 3 to select a subsequent operation.

- 1. To set new function options.
- 2. To modify the document file.
- 3. To terminate FOG62T3.

#### Setting new function options

Select "1" on the operation selection menu.

- (1) Enter the file name.
- (2) Enter the customer's company name.
- (3) Enter any comment.

(Within 50 characters x 10 lines) Next, start function option setting from option No. 1.

In case a function option document file with the same name as the file name specified in the current drive exists, the user is asked whether overwrition is desired. Enter "Y" or "N" accordingly.

```
*** OPERATION SELECT MENU ***
           1. INPUT NEW FILE
            2. EDIT FILE
           3. RETURN TO DOS
PLEASE SELECT NO.? 2 ₽
*** SOURCE FILE(S) ***
C2T30A0
                       C2T30B0
                                              C2T30C0
                                                                              ..(1)
PLEASE INPUT FILE NAME? C2T30A0 PLEASE INPUT USER'S NAME? PLEASE INPUT ANY COMMENT (ONE LINE IS 50 CHR)? PLEASE INPUT EDIT NO.? 4
                                                                              ..(2)
                                                                              ..(3)
                                                                              ..(4)
(Modifying function option settings)
PLEASE INPUT EDIT NO.? E
```

In step (1), if no modifiable source exists, the following message is displayed and the sequence returns to the operation selection menu.

```
*** SOURCE FILE(S) ***
FUNCTION OPTION DOCUMENT FILE IS NOT FOUND.
```

In step (2), if the function option document file is not in the current drive, the following message is displayed, prompting entry of other file name.

```
PLEASE INPUT FILE NAME? C2T30NO PUNCTION OPTION DOCUMENT FILE IS NOT FOUND.
PLEASE INPUT FILE NAME?
```

In addition, if specified file format is different (such as document file for the other model), the following message is displayed and FOG62T3 is terminated.

```
BAD FUNCTION OPTION DOCUMENT FILE.
```

```
*** OPTION NO.1 ***

--- OSC2 SYSTEM CLOCK ---

1. Not Use
2. Use <CRYSTAL>
3. Use <CERAMIC>

PLEASE SELECT NO.(1) ? 2  

2. Use <CRYSTAL> SELECTED
```

```
END OF OPTION SETTING
DO YOU MAKE HEX FILE (Y/N) ? Y
                                                         ..(1)
*** OPTION EPROM SELECT MENU ***
        1. 27C64
        2. 27C128
        3. 27C256
4. 27C512
PLEASE SELECT NO.? 2
                                                         ..(2)
        2. 27C128
                    SELECTED
MAKING FILE(S) IS COMPLETED.
*** OPERATION SELECT MENU ***
        1. INPUT NEW FILE
        2. EDIT FILE
        3. RETURN TO DOS
PLEASE SELECT NO.?
```

#### Modifying function option settings

Select "2" on the operation selection menu.

- (1) Will display the files on the current drive.
- (2) Enter the file name.
- (3) Enter the customer's company name.
- (4) Enter any comment.

  Previously entered data can be used by pressing the RETURN key " " at (3) and (4).
- (5) Enter the number of the function option to be modified. When selection of one option is complete, the system prompts entry of another function option number. Repeat selection until all options to be modified are selected. Enter "E⊒" to end option setting. Then, move to the confirmation procedure for HEX file generation.

#### **Option** selection

The selections for each option correspond one to one to the option list. Enter the selection number. The value in parentheses ( ) indicates the default value, and is set when only the RETURN key " " is pressed.

In return, the confirmation is displayed. When you wish to modify previously set function options in the new setting process, enter "B 🖃" to return 1 step back to the previous function option setting operation.

#### EPROM selection

When setting function options setting is completed, the following message is output to ask the operator whether to generate the HEX file.

- (1) When debugging the program with EVA62T3, HEX file is needed, so enter "Ya". If "Na" is entered, no HEX file is generated and only document file is generated.
- (2) For the option ROM selection menu displayed when "Y□" is entered in Step (1), select the EPROM to be used for setting EVA62T3 options.

When a series of operations are complete, the sequence returns to the operation selection menu.

## 4.5 Sample File

#### **■** Example of function option document file

```
* E0C62T3 FUNCTION OPTION DOCUMENT V 3.13
* FILE NAME
           C2T30A0F.DOC
* USER'S NAME SEIKO EPSON CORP.
* INPUT DATE 93/08/24
* COMMENT
           TOKYO DESIGN CENTER
            390-4 HINO HINO-SHI TOKYO 191 JAPAN
            TEL 0425-83-7313
            FAX 0425-83-7413
* OPTION NO.1
* < OSC3 SYSTEM CLOCK >
                       USE <CRYSTAL> ----- SELECTED
OPT0101 02
* OPTION NO.2
* < MULTIPLE KEY ENTRY RESET >
                       USE <K00, K01, K02, K03 ----- SELECTED
    COMBINATION
                    USE ----- SELECTED
    TIME AUTHORIZE
OPT0201 04
OPT0202 01
* OPTION NO.3
 < INPUT PORT PULL UP RESISTOR >
    K00
                       WITH RESISTOR ----- SELECTED
    K01
                       WITH RESISTOR ----- SELECTED
    K02
                       WITH RESISTOR ----- SELECTED
    K03
                       WITH RESISTOR ----- SELECTED
    K10
                       WITH RESISTOR ----- SELECTED
    K11
                       WITH RESISTOR ----- SELECTED
   K12
                       WITH RESISTOR ----- SELECTED
   K13
                       WITH RESISTOR ----- SELECTED
    K20
                       WITH RESISTOR ----- SELECTED
    K21
                       WITH RESISTOR ----- SELECTED
                       WITH RESISTOR ----- SELECTED
    K22
OPT0301 01
OPT0302 01
OPT0303 01
OPT0304 01
OPT0305 01
OPT0306 01
OPT0307 01
OPT0308 01
OPT0309 01
OPT0310 01
OPT0311 01
* OPTION NO.4
* < I/O PORT OUTPUT SPECIFICATION >
    P00
                       COMPLEMENTARY ----- SELECTED
    P01
                       COMPLEMENTARY ----- SELECTED
                       COMPLEMENTARY ----- SELECTED
    P02
                       COMPLEMENTARY ----- SELECTED
    P03
OPT0401 01
OPT0402 01
OPT0403 01
OPT0404 01
```

```
* OPTION NO.5
 < OUTPUT PORT OUTPUT SPECIFICATION >
                        COMPLEMENTARY
                        COMPLEMENTARY -----
     R01
                                                     SELECTED
    R02
                        COMPLEMENTARY
                                                     SELECTED
    R03
                        COMPLEMENTARY ----- SELECTED
    R10
                        COMPLEMENTARY ----- SELECTED
    R11
                        COMPLEMENTARY ----- SELECTED
    R12
                        COMPLEMENTARY ----- SELECTED
    R13
                        COMPLEMENTARY ----- SELECTED
OPT0501 01
OPT0502 01
OPT0503 01
OPT0504 01
OPT0505 01
OPT0506 01
OPT0507 01
OPT0508 01
* OPTION NO.6
* < MUTE PORT OUTPUT SPECIFICATION >
     XRMUTE
                        COMPLEMENTARY ----- SELECTED
    XTMUTE
                        COMPLEMENTARY ----- SELECTED
OPT0601 01
OPT0602 01
* OPTION NO.7
* < PULSE PORT OUTPUT SPECIFICATION >
    XDP
                        COMPLEMENTARY ----- SELECTED
OPT0701 01
* SEIKO EPSON'S AREA
* OPTION NO.8
OPT0801 01
\\END
```

Note End mark "\\\ END" may be used instead of "\\\ END" depending on the PC used. (The code of \\ and \\ \' is 5CH.)

# 5 SEGMENT OPTION GENERATOR SOG62T3

#### 5.1 SOG62T3 Outline

With the 4-bit single-chip E0C62T3 microcomputers, the customer may select the LCD segment options. By modifying the mask patterns of the E0C62T3 according to the selected options, the system can be customized to meet the specifications of the target system.

The Segment Option Generator SOG62T3 is a software tool for generating data file used to generate mask patterns. From the data file created with SOG62T3, the E0C62T3 mask pattern is automatically generated by a general purpose computer. The HEX file for the evaluation board (EVA62T3) segment option ROM is simultaneously generated with the data file.

The operating method is same as for the E0C62 Family. Refer to the "E0C62 Family Development Tool Reference Manual" for details.

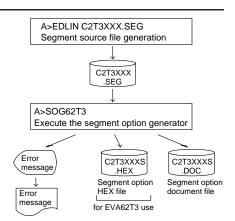

Fig. 5.1.1 SOG62T3 execution flow

## 5.2 Option List

| TEDMINIAL | TERMINAL ADDRESS |        |     |       |        |       |      |      |       |      |       |          |                                    |  |
|-----------|------------------|--------|-----|-------|--------|-------|------|------|-------|------|-------|----------|------------------------------------|--|
| NAME      |                  | COM0   |     |       | COM1   |       |      | COM2 |       |      | COM3  |          | OUTPUT SPECIFICATION               |  |
|           | Н                | L      | D   | Н     | L      | D     | Н    | L    | D     | Н    | L     | D        |                                    |  |
| SEG0      |                  |        |     |       |        |       |      |      |       |      |       |          | SEG output                         |  |
| SEG1      |                  |        |     |       |        |       |      |      |       |      |       |          | DC output ☐ C ☐ N                  |  |
| SEG2      |                  |        |     |       |        |       |      |      |       |      |       |          | SEG output                         |  |
| SEG3      |                  |        |     |       |        |       |      |      |       |      |       |          | DC output ☐ C ☐ N                  |  |
| SEG4      |                  |        |     |       |        |       |      |      |       |      |       |          | SEG output                         |  |
| SEG5      |                  |        |     |       |        |       |      |      |       |      |       |          | DC output ☐ C ☐ N                  |  |
| SEG6      |                  |        |     |       |        |       |      |      |       |      |       |          | SEG output                         |  |
| SEG7      |                  |        |     |       |        |       |      |      |       |      |       |          | DC output ☐ C ☐ N                  |  |
| SEG8      |                  |        |     |       |        |       |      |      |       |      |       |          | SEG output                         |  |
| SEG9      |                  |        |     |       |        |       |      |      |       |      |       |          | DC output ☐ C ☐ N                  |  |
| SEG10     |                  |        |     |       |        |       |      |      |       |      |       |          | SEG output                         |  |
| SEG11     |                  |        |     |       |        |       |      |      |       |      |       |          | DC output ☐ C ☐ N                  |  |
| SEG12     |                  |        |     |       |        |       |      |      |       |      |       |          | SEG output                         |  |
| SEG13     |                  |        |     |       |        |       |      |      |       |      |       |          | DC output ☐ C ☐ N                  |  |
| SEG14     |                  |        |     |       |        |       |      |      |       |      |       |          | SEG output                         |  |
| SEG15     |                  |        |     |       |        |       |      |      |       |      |       |          | DC output ☐ C ☐ N                  |  |
| SEG16     |                  |        |     |       |        |       |      |      |       |      |       |          | SEG output                         |  |
| SEG17     |                  |        |     |       |        |       |      |      |       |      |       |          | DC output ☐ C ☐ N                  |  |
| SEG18     |                  |        |     |       |        |       |      |      |       |      |       |          | SEG output                         |  |
| SEG19     |                  |        |     |       |        |       |      |      |       |      |       |          | DC output □ C □ N                  |  |
| SEG20     |                  |        |     |       |        |       |      |      |       |      |       |          | SEG output                         |  |
| SEG21     |                  |        |     |       |        |       |      |      |       |      |       |          | DC output ☐ C ☐ N                  |  |
| SEG22     |                  |        |     |       |        |       |      |      |       |      |       |          | SEG output                         |  |
| SEG23     |                  |        |     |       |        |       |      |      |       |      |       |          | DC output □ C □ N                  |  |
| SEG24     |                  |        |     |       |        |       |      |      |       |      |       |          | SEG output                         |  |
| SEG25     |                  |        |     |       |        |       |      |      |       |      |       |          | DC output □ C □ N                  |  |
| SEG26     |                  |        |     |       |        |       |      |      |       |      |       |          | SEG output                         |  |
| SEG27     |                  |        |     |       |        |       |      |      |       |      |       |          | DC output □ C □ N                  |  |
| SEG28     |                  |        |     |       |        |       |      |      |       |      |       |          | SEG output                         |  |
| SEG29     |                  |        |     |       |        |       |      |      |       |      |       |          | DC output □ C □ N                  |  |
| SEG30     |                  |        |     |       |        |       |      |      |       |      |       |          | SEG output                         |  |
| SEG31     |                  |        |     |       |        |       |      |      |       |      |       |          | DC output □ C □ N                  |  |
| Legend: < | ADI              | DRE:   | SS> |       |        |       |      |      |       |      |       |          | <output specification=""></output> |  |
|           |                  |        |     | addre | ess (8 | 3–A). | L: L | ow o | order | addı | ess ( | 0-F)     | C: Complementary output            |  |
|           |                  | ıta bi |     |       | , -    | ,     |      |      |       |      | `     | <i>'</i> | N: Nch open drain output           |  |

## Note:

- 1. Even if there are unused areas, set "---" (hyphens) such that there are no blank columns.
- 2. When DC output is selected, the display memory of the COM0 column becomes effective.

## 5.3 Segment Ports Output Specifications

For the output specification of the segment output ports SEG0–SEG31, segment output and DC output can be selected in units of two terminals. When used for liquid crystal panel drives, select segment output; when used as regular output port, select DC output. When DC output is selected, either complementary output or Nch open drain output may further be selected.

However, for segment output ports that will not be used, select segment output.

Refer to the "E0C62 Family Development Tool Reference Manual" for the segment option source file creation.

#### ■ When segment output is selected

The segment output port has a segment decoder built-in, and the data bit of the optional address in the display memory area (80H–AFH) can be allocated to the optional segment. With this, up to 128 segments (96, 64 or 32 segments when 1/3, 1/2 or 1/1 duty is selected, respectively) of liquid crystal panel could be driven.

The display memory may be allocated only one segment and multiple setting is not possible.

The allocated segment displays when the bit for this display memory is set to "1", and goes out when bit is set to "0".

Segment allocation is set to H for high address (8–A), to L for low address (0–F), and to D for data bit (0–3) and are recorded in their respective column in the option list. For segment ports that will not be used, write "---" (hyphen) in the H, L, and D columns of COM0–COM3.

#### Examples

```
• When 1/4 duty is selected
0 801 800 832 803 S
1 812 811 810 823 S
```

```
• When 1/3 duty is selected

0 801 800 832 --- S

1 812 811 810 --- S
```

#### ■ When DC output is selected

The DC output can be selected in units of two terminals and up to 32 terminals may be allocated for DC output. Also, either complementary output or Nch open drain output is likewise selected in units of two terminals. When the bit for the selected display memory is set to "1", the segment output port goes high (VDD), and goes low (Vss) when set to "0". Segment allocation is the same as when segment output is selected but for the while the display memory allocated to COM1–COM3 becomes ineffective. Write three hyphens ("---") in the COM1–COM3 columns in the option list.

#### Example

When complementary output is set to SEG28 and SEG29, and Nch open drain output is set to SEG30 and SEG31.

```
28 900 --- --- C
29 910 --- --- C
30 920 --- N
31 930 --- N
```

## 5.4 SOG62T3 Quick Reference

#### ■ Starting command and input/output files

Execution file: SOG62T3.EXE

\_ indicates a blank.

indicates the Return key.

A parameter enclosed by [] can be omitted.

Starting command: SOG62T3\_[-H] [-]

-H: Specifies the segment option document file for input file of SOG62T3.

*Input file:* C2T3XXX.SEG (Segment option source file)

C2T3XXXS.DOC (Segment option document file, when -H option use)

Output file: C2T3XXXS.DOC (Segment option document file)

C2T3XXXS.HEX (Segment option HEX file)

#### ■ Display example

Option:

| *** E0C                                                                                                    | 62T3 SEGMENT                           | OPTION | GENERAT | OR   | Ver 3.2 | 1 ***       |                |
|----------------------------------------------------------------------------------------------------|----------------------------------------|--------|---------|------|---------|-------------|----------------|
| EEEEEEEEE                                                                                                    | PPPPPPPPPPPPPPPPPPPPPPPPPPPPPPPPPPPPPP | SSSS   | SSS     | 0000 | 0000    | NNN<br>NNNN | NNN<br>NNN     |
| EEE                                                                                                    | PPP PPP                                | SSS    | SSS     | 000  | 000     | NNNNN       | NNN            |
| EEE                                                                                                    | PPP PPP                                | SSS    |         | 000  | 000     | NNNNNN      | NNN            |
|                                                                                                    | PPPPPPPPPP                             | SSSS   |         | 000  | 000     | NNN NN      |                |
| EEEEEEEEE                                                                                                    | PPPPPPPP<br>PPP                        | S      | SSS     | 000  | 000     |             | NNNNN<br>NNNNN |
|                                                                                                    | PPP                                    | SSS    | SSS     | 000  | 000     | NNN .       | NNNN           |
|                                                                                                    | PPP                                    | SSSS   | SSS     | 000  | 000     | NNN         | NNN            |
| EEEEEEEEE                                                                                                    | PPP                                    | SSSS   |         | 0000 | 0000    | NNN         | NN             |
| (C) COPYRIGHT 1993 SEIKO EPSON CORP.  SEGMENT OPTION SOURCE FILE NAME IS " C2T3XXX.SEG "  THIS SOFTWARE MAKES NEXT FILES.  C2T3XXXS.HEX SEGMENT OPTION HEX FILE. C2T3XXXS.DOC SEGMENT OPTION DOCUMENT FILE.  STRIKE ANY KEY. |                                        |        |         |      |         |             |                |

```
*** E0C62T3 USER'S OPTION SETTING. --- Ver 3.21 ***

CURRENT DATE IS 93/09/20

PLEASE INPUT NEW DATE : 93/09/20
```

```
*** SOURCE FILE(S) ***

C2T30A0 C2T30B0 C2T30C0 ..(1)

PLEASE INPUT SEGMENT OPTION FILE NAME? C2T30A0 ...(2)

PLEASE INPUT USER'S NAME? SEIKO EPSON CORP. ...(3)

PLEASE INPUT ANY COMMENT

(ONE LINE IS 50 CHR)? TOKYO DESIGN CENTER ...(4)

? 390-4 HINO HINO-SHI TOKYO 191 JAPAN ...
? TEL 0425-83-7313 ...
? FAX 0425-83-7413 ...
? ...(4)
```

```
*** SOURCE FILE(S) ***

SEGMENT OPTION SOURCE FILE IS NOT FOUND. ..(5) -H option not use

*** SOURCE FILE(S) ***

SEGMENT OPTION DOCUMENT FILE IS NOT FOUND. ..(6) -H option use
```

```
PLEASE INPUT SEGMENT OPTION SOURCE FILE NAME: C2T30N0  ... (7) -H option not use

PLEASE INPUT SEGMENT OPTION DOCUMENT FILE NAME: C2T30N0  ... (8) -H option use
```

#### Start-up message

When SOG62T3 is started, the start-up message is displayed.

For "STRIKE ANY KEY.", press any key to advance the program execution.

To suspend execution, press the "CTRL" and "C" keys together: the sequence returns to the DOS command level.

#### Date input

Enter the 2-digit year, month, and day of the month by delimiting them with a slash ("/"). When not modifying the date, press the RETURN key " " to continue.

#### Input file selection

- (1) Will display the files on the current drive.
- (2) Enter the file name.
- (3) Enter the customer's company name.
- (4) Enter any comment.

(Within 50 characters x 10 lines)

Then, move to the confirmation procedure for HEX file generation.

In step (1), if no modifiable source exists, an error message (5) or (6) will be displayed and the program will be terminated. In step (2), if the specified file name is not found in the current drive, an error message (7) or (8) is displayed, prompting entry of other file name.

```
END OF OPTION SETTING.

DO YOU MAKE HEX FILE (Y/N) ? Y ...(1)

*** OPTION EPROM SELECT MENU ***

1. 27C64
2. 27C128
3. 27C256
4. 27C512

PLEASE SELECT NO.? 2 ...(2)
2. 27C128 SELECTED

MAKING FILE IS COMPLETED.
```

#### EPROM selection

When selecting file is completed, the following message is output to ask the operator whether to generate the HEX file.

- (1) When debugging the program with EVA62T3, HEX file is needed, so enter "Y 🖵". If "N 🖃" is entered, no HEX file is generated and only document file is generated.
- (2) For the option ROM selection menu displayed when "Y 🗒" is entered in Step (1), select the EPROM to be used for setting EVA62T3 options.

When a series of operations are complete, the SOG62T3 generates files. If no error is committed while setting segment options, "MAKING FILE IS COMPLETED" will be displayed and the SOG62T3 program will be terminated.

#### ■ Error messages

|     | Error message              | Explanation                                                                          |
|-----|----------------------------|--------------------------------------------------------------------------------------|
| S   | (Syntax Error)             | The data was written in an invalid format.                                           |
| Ν   | (Segment No. Select Error) | The segment number outside the specificable range was specified.                     |
| R   | (RAM Address Select Error) | The segment memory address or data bit outside the specificable range was specified. |
| D   | (Duprication Error)        | The same data (SEG port No., segment memory address, or data bit) was specified      |
|     |                            | more then once.                                                                      |
| Out | Port Set Error             | The output specifications were not set in units of two ports.                        |
|     |                            | Though DC output has been selected for output specification, data are described      |
|     |                            | in COM1–COM3.                                                                        |

## 5.5 Sample Files

## **■** Example of segment option source file

```
; C2T30A0.SEG, VER.3.21
; EVA62T3 LCD SEGMENT DECODE TABLE
     800 801 802 803 S
                              ;1st DIGIT
         811
             812
                  813 S
1
     810
 2
     820
         821
              822
                   823 S
 3
     830
         831
              832
                   833 S
 4
     840
         841
              842
                  843 S
                              ;2nd DIGIT
5
         851
              852
     850
                  853 S
6
     860
         861
              862
                  863 S
7
     870 871
              872 873 S
8
     880 881 882 883 S
                              ;3rd DIGIT
9
     890 891 892 893 S
10
     8A0 8A1 8A2 8A3 S
11
     8B0 8B1
              8B2 8B3 S
12
     8C0 8C1
              8C2 8C3 S
                              ;4th DIGIT
13
     8D0 8D1 8D2 8D3 S
14
     8E0
         8E1
              8E2 8E3 S
15
     8F0
         8F1
              8F2 8F3 S
     900
             902 903 S
16
         901
                              ;5th DIGIT
                  913 S
17
     910
         911
              912
18
     920
         921
              922
                  923 S
19
     930
         931
              932
                  933 S
20
     940
         941
              942
                  943 S
                              ;6th DIGIT
21
     950
         951
              952
                  953 S
22
     960
         961
              962
                  963 S
23
     970
         971
              972 973 S
24
     980
         981 982 983 S
                              ;7th DIGIT
     990 991 992 993 S
25
26
     9A0
         9A1 9A2 9A3 S
27
     9B0
         9B1 9B2 9B3 S
28
     9C0
         --- --- C
                              ; DC OUTPUT
         --- --- C
29
     9D0
30
     9E0
         --- --- C
         --- --- C
31
     9F0
```

#### **■** Example of segment option source file

```
* E0C62T3 SEGMENT OPTION DOCUMENT V 3.21
* FILE NAME
               C2T30A0S.DOC
* USER'S NAME SEIKO EPSON CORP.
* INPUT DATE
               93/09/20
* COMMENT
               TOKYO DESIGN CENTER
               390-4 HINO HINO-SHI TOKYO 191 JAPAN
               TEL 0425-83-7313
               FAX 0425-83-7413
 OPTION NO.9
 < LCD SEGMENT DECODE TABLE >
 SEG COMO COM1 COM2 COM3 SPEC
     800
           801
                802
                     803
                          S
     810
           811
                812
                     813
   1
                          S
                822
                     823
      820
           821
                          S
   3
      830
           831
                832
                     833
                          S
      840
           841
                842
                     843
                          S
   5
      850
           851
                852
                     853
                          S
   6
      860
           861
                862
                     863
                          S
      870
           871
                872
                     873
                          S
   8
     880
           881
               882
                     883
                          S
  9
     890
           891
               892
                     893
                          S
  10
     8A0
           8A1 8A2 8A3
                          S
  11
     8B0
           8B1 8B2
                     8B3
                          S
  12
     8C0
           8C1 8C2
                     8C3
                          S
  13
     8D0
           8D1 8D2
                     8D3
                          S
  14
     8E0
           8D1
                8E2
                     8E3
                          S
  15
     8F0
           8D1
                8F2
                     8F3
  16
     900
           901
                902
                     903
                          S
  17
     910
           911
                912
                     913
                          S
     920
           921
                922
                     923
  18
                          S
  19
     930
           931
                932
                     933
                          S
  20
     940
           941
                942
                     943
                          S
      950
           951
                952
  21
                     953
                          S
  22
      960
           961
                962
                     963
                          S
  23
      970
           971
                972
                     973
                          S
  24
     980
           981
                982
                     983
                          S
  25
     990
           991
                992
                     993
                          S
           9A1
                9A2
  26
                     9A3
                          S
     9A0
     9B0
                9B2
                          S
  27
           9B1
                     9B3
  28
     9C0
           9C1 9C2
                     9C3 C
  29
     9D0
           9D1 9D2 9D3 C
  30 9E0
           9E1 9E2 9E3 C
  31
      9F0
           9F1 9F2 9F3 C
                                       Note End mark "\\END" may be used instead
\\END
                                            of "¥¥END" depending on the PC used.
                                            (The code of \setminus and \neq is 5CH.)
```

## 6 ICE CONTROL SOFTWARE ICS62T3

#### 6.1 ICS62T3 Outline

The In-circuit Emulator ICE6200 connects the target board produced by the user via the EVA62T3 and performs real time target system evaluation and debugging by passing through the RS-232C from the host computer and controlling it. The operation on the host computer side and ICE6200 control is done through the ICE Control Software ICS62T3.

The ICS62T3 has a set of numerous and highly functional emulation commands which provide sophisticated break function, on-the-fly data display, history display, etc., and so perform a higher level of debugging.

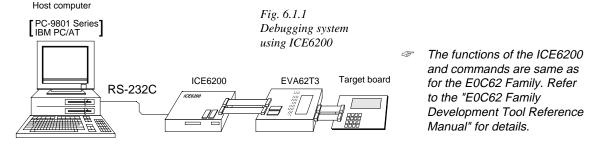

## 6.2 ICS62T3 Restrictions

Take the following precautions when using the ICS62T3.

#### ■ ROM Area

The ROM area is limited to a maximum address of 0BFFH. Assigning data above the 0BFFH address causes an error.

#### ■ RAM Area

The RAM area is limited to a maximum address of 4EBH. However, as the following addresses are in the unused area, designation of this area with the ICE commands produces an error.

0 to 4 page: B0H-BFH, CFH, ECH-FFH

(Refer to the "E0C62T3 Technical Manual" for details.)

#### Undefined Code

The SLP instruction is not specified for the E0C62T3 and so cannot be used.

#### **■** OPTLD Command

In the ICS62T3, OPTLD command can be used.

This command is used to load HEX files (function option and segment option data for LCD) in the EVA62T3 memory with the ICE6200.

Load of function option data: #OPTLD,1,C2T3XXX Load of segment option data: #OPTLD,2,C2T3XXX Load of segment option data:

## **OPTLD**

#### READ HEXA DATA FILE

#### **Format**

```
#OPTLD, 1, <file name> ...(1)
#OPTLD, 2, <file name> ...(2)
```

#### **Function**

- (1) Load function option HEX file in the EVA62T3 function option data memory. It is HEX file output by the function option generator and has intel HEX format.
- (2) Load segment option HEX file in the EVA62T3 segment option data memory. It is HEX file output by the segment option generator and has intel HEX format. Since it takes about 10 minutes (in case of 80386 with 10 MHz clock) to load segment option HEX data, when you want to load at high speed, execute this command by changing the EVA62T3 operation clock from OSC1 to OSC3. (When OSC3 = 3.58 MHz, since it takes about 4 minutes to load segment option HEX data.)
  - \* Since function option HEX file cannot be loaded in OSC3 clock operation, you should not change the operation clock.

#### **Examples**

```
#OPTLD,1,C2T3XXXI ..... C2T3XXXF.HEX file is loaded in the function option data memory.

#OPTLD,2,C2T3XXXI ..... C2T3XXXS.HEX file is loaded in the segment option data memory.

#SD,D8  ..... The OSC3 oscillation is turned ON.

D9 |0: / ..... Switching from OSC1 to OSC3.

D9 |0: / ..... Switching from OSC1 to OSC3.

#II ..... The CPU is reset.

(Switches CPU clock to OSC1 when OSC3 oscillation is set.)
```

## 6.3 ICS62T3 Quick Reference

#### ■ Starting command and input/output files

■ indicates the Return key.

Execution file: ICS62T3.BAT (ICS62T3J.EXE) ... for MS-DOS

ICS62T3B.BAT (ICS62T3W.EXE) ... for PC-DOS

Starting command: ICS62T3 (ICS62T3J) ... for MS-DOS

ICS62T3B (ICS62T3W) ☐ ... for PC-DOS

Input file: C2T3XXXL.HEX (Object file, low-order)

C2T3XXXH.HEX (Object file, high-order) C2T3XXXD.HEX (Data RAM file) C2T3XXXC.HEX (Control file)

C2T3XXXF.HEX (Function option HEX file) C2T3XXXS.HEX (Segment option HEX file)

Output file: C2T3XXXL.HEX (Object file, low-order)

C2T3XXXH.HEX (Object file, high-order)

C2T3XXXD.HEX (Data RAM file) C2T3XXXC.HEX (Control file)

#### **■** Display example

| *:                          | ** E0C62T3 ICE | CONTROI | SOFTW | ARE      | Ver 3.0 | 01 ***  |       |
|-----------------------------|----------------|---------|-------|----------|---------|---------|-------|
| EEEEEEEEE                   | PPPPPPPP       | SSSS    |       | 00000    |         | NNN     | NNN   |
| EEEEEEEEE                   | PPPPPPPPP      | SSS     | SSSS  | 000      | 000     | NNNN    | NNN   |
| EEE                         | PPP PPP        | SSS     | SSS   | 000      | 000     | NNNNN   | NNN   |
| EEE                         | PPP PPP        | SSS     |       | 000      | 000     | NNNNNN  | NNN   |
| EEEEEEEEE                   | PPPPPPPPPP     | SSSS    | SSS   | 000      | 000     | NNN NNI | NNN V |
| EEEEEEEEE                   | PPPPPPPP       | 5       | SSSS  | 000      | 000     | NNN NI  | NNNN  |
| EEE                         | PPP            |         | SSS   | 000      | 000     | NNN 1   | NNNN  |
| EEE                         | PPP            | SSS     | SSS   | 000      | 000     | NNN     | NNNN  |
| EEEEEEEEE                   | PPP            | SSSS    | SSS   | 000      | 000     | NNN     | NNN   |
| EEEEEEEEE                   | PPP            | SSSS    | SSSS  | 00000    | 0000    | NNN     | NN    |
|                             | (C) COPYRIG    | HT 1991 | SEIKO | EPSON CO | RP.     |         |       |
| * ICE POWER<br>* DIAGNOSTIO |                |         |       |          |         |         |       |

#### Start-up message

When ICS62T3 is started, the start-up message is displayed, and a self-test is automatically performed. ICS62T3 commands are awaited when the program is properly loaded and the # mark is displayed.

Debugging can be done by entering command after the # mark.

The ICS62T3 program is terminated by entering the Q (Quit) command.

Note Confirm that the cables connected properly, then operate the ICS62T3.

#### ■ Error messages

| Error message                | Meaning                           | Recover procedure                                   |
|------------------------------|-----------------------------------|-----------------------------------------------------|
| * COMMUNICATION ERROR        | ICE6200 is disconnected           | Switch OFF the host power supply, connect cable,    |
| OR ICE NOT READY *           | or power is OFF.                  | and reapply power. Or switch ON power to ICE6200.   |
| * TARGET DOWN (1) *          | Evaluation board is disconnected. | Switch OFF power to ICE, and connect the evaluation |
|                              | (Check at power ON)               | board. Then, apply power to ICE6200.                |
| * TARGET DOWN (2) *          | Evaluation board is disconnected. | Switch OFF power to ICE, and connect the evaluation |
|                              | (Check at command execution)      | board. Then, apply power to ICE6200.                |
| * UNDEFINED PROGRAM          | Undefined code is detected in the | Convert ROM and FD data with the cross assembler,   |
| CODE EXIST *                 | program loaded from ROM or FD.    | then restart the ICE6200.                           |
| * COMMAND ERROR *            | A miss occurs by command input.   | Reenter the proper command.                         |
| (No response after power on) | The ICE-to-HOST cable is          | Switch OFF the host power supply, connect cable,    |
|                              | disconnected on the host side.    | and reapply power.                                  |

## ■ ICE6200 commands

| Item No. | Function    | Command Format        | Outline of Operation                                            |
|----------|-------------|-----------------------|-----------------------------------------------------------------|
| 1        | Assemble    | #A,a ↓                | Assemble command mnemonic code and store at address "a"         |
| 2        | Disassemble | #L,a1,a2 📮            | Contents of addresses a1 to a2 are disassembled and displayed   |
| 3        | Dump        | #DP,a1,a2 🗐           | Contents of program area a1 to a2 are displayed                 |
|          | •           | #DD,a1,a2 🖵           | Content of data area a1 to a2 are displayed                     |
| 4        | Fill        | #FP,a1,a2,d 🍱         | Data d is set in addresses a1 to a2 (program area)              |
|          |             | #FD,a1,a2,d <b>↓</b>  | Data d is set in addresses a1 to a2 (data area)                 |
| 5        | Set         | #G,a↓                 | Program is executed from the "a" address                        |
|          | Run Mode    | #TIM 🎝                | Execution time and step counter selection                       |
|          |             | #OTF』                 | On-the-fly display selection                                    |
| 6        | Trace       | #T,a,n ↓              | Executes program while displaying results of step instruction   |
|          |             |                       | from "a" address                                                |
|          |             | #U,a,n ┛              | Displays only the final step of #T,a,n                          |
| 7        | Break       | #BA,a ┛               | Sets Break at program address "a"                               |
|          |             | #BAR,a ┛              | Breakpoint is canceled                                          |
|          |             | #BD ₽                 | Break condition is set for data RAM                             |
|          |             | #BDR ┛                | Breakpoint is canceled                                          |
|          |             | #BR ↓                 | Break condition is set for EVA62T3 CPU internal registers       |
|          |             | #BRR ↓                | Breakpoint is canceled                                          |
|          |             | #BM 🎝                 | Combined break conditions set for program data RAM address      |
|          |             |                       | and registers                                                   |
|          |             | #BMR ↓                | Cancel combined break conditions for program data ROM           |
|          |             |                       | address and registers                                           |
|          |             | #BRES ↓               | All break conditions canceled                                   |
|          |             | #BC↓                  | Break condition displayed                                       |
|          |             | #BE ↓                 | Enter break enable mode                                         |
|          |             | #BSYN ↓               | Enter break disable mode                                        |
|          |             | #BT ┛                 | Set break stop/trace modes                                      |
|          |             | #BRKSEL,REM 🎝         | Set BA condition clear/remain modes                             |
| 8        | Move        | #MP,a1,a2,a3 <b>→</b> | Contents of program area addresses a1 to a2 are moved to        |
|          |             |                       | addresses a3 and after                                          |
|          |             | #MD,a1,a2,a3 <b>□</b> | Contents of data area addresses a1 to a2 are moved to addresses |
|          |             |                       | a3 and after                                                    |
| 9        | Data Set    | #SP,a ┛               | Data from program area address "a" are written to memory        |
|          |             | #SD,a↓                | Data from data area address "a" are written to memory           |
| 10       | Change CPU  | #DR ┛                 | Display EVA62T3 CPU internal registers                          |
|          | Internal    | #SR ┛                 | Set EVA62T3 CPU internal registers                              |
|          | Registers   | #I 📮                  | Reset EVA62T3 CPU                                               |
|          |             | #DXY <b>」</b>         | Display X, Y, MX and MY                                         |
|          |             | #SXY↓                 | Set data for X and Y display and MX, MY                         |

| Item No. | Function         | Command Format      | Outline of Operation                                                                                                    |
|----------|------------------|---------------------|----------------------------------------------------------------------------------------------------|
| 11       | History          | #H,p1,p2 ↓          | Display history data for pointer 1 and pointer 2                                                                                                    |
|          |                  | #HB 🎝               | Display upstream history data                                                                                                    |
|          |                  | #HG 🎜               | Display 21 line history data                                                                                                    |
|          |                  | #HP↓                | Display history pointer                                                                                                    |
|          |                  | #HPS,a 🎝            | Set history pointer                                                                                                    |
|          |                  | #HC,S/C/E J         | Sets up the history information acquisition before (S),                                                                                                    |
|          |                  |                     | before/after (C) and after (E)                                                                                                    |
|          |                  | #HA,a1,a2 ┛         | Sets up the history information acquisition from program area                                                                                                    |
|          |                  |                     | a1 to a2                                                                                                    |
|          |                  | #HAR,a1,a2 <b>⅃</b> | Sets up the prohibition of the history information acquisition                                                                                                    |
|          |                  |                     | from program area a1 to a2                                                                                                    |
|          |                  | #HAD ↓              | Indicates history acquisition program area                                                                                                    |
|          |                  | #HS,a 🎝             | Retrieves and indicates the history information which executed                                                                                                    |
|          |                  |                     | a program address "a"                                                                                                    |
|          |                  | #HSW,a ↓            | Retrieves and indicates the history information which wrote or                                                                                                    |
|          |                  | #HSR,a ┛            | read the data area address "a"                                                                                                    |
| 12       | File             | #RF,file <b>↓</b>   | Move program file to memory                                                                                                    |
|          |                  | #RFD,file ┛         | Move data file to memory                                                                                                    |
|          |                  | #VF,file ┛          | Compare program file and contents of memory                                                                                                    |
|          |                  | #VFD,file ┛         | Compare data file and contents of memory                                                                                                    |
|          |                  | #WF,file ┛          | Save contents of memory to program file                                                                                                    |
|          |                  | #WFD,file ┛         | Save contents of memory to data file                                                                                                    |
|          |                  | #CL,file ┛          | Load ICE6200 set condition from file                                                                                                    |
|          |                  | #CS,file ┛          | Save ICE6200 set condition to file                                                                                                    |
|          |                  | #OPTLD,1,file ┛     | Load function option data from file                                                                                                    |
|          |                  | #OPTLD,2,file↓      | Load segment option data from file                                                                                                    |
| 13       | Coverage         | #CVD-               | Indicates coverage information                                                                                                    |
|          |                  | #CVR →              | Clears coverage information                                                                                                    |
| 14       | ROM Access       | #RP →               | Move contents of ROM to program memory                                                                                                    |
|          |                  | #VP↓                | Compare contents of ROM with contents of program memory                                                                                                    |
|          |                  | #ROM 🎜              | Set ROM type                                                                                                    |
| 15       | Terminate<br>ICE | #Q 🗗                | Terminate ICE and return to operating system control                                                                                                    |
| 16       | Command          | #HELP 🎝             | Display ICE6200 instruction                                                                                                    |
|          | Display          |                     | 2.5p.m, 12.20200 monaction                                                                                                    |
| 17       | Self             | #CHK 🎝              | Report results of ICE6200 self diagnostic test                                                                                                    |
| - '      | Diagnosis        |                     | Transfer and the same to the same to the s |
|          |                  |                     |                                                                                                    |

 $\ \square$  means press the RETURN key.

## 7 MASK DATA CHECKER MDC62T3

#### 7.1 MDC62T3 Outline

The Mask Data Checker MDC62T3 is a software tool which checks the program data (C2T3XXXH.HEX and C2T3XXXL.HEX) and option data (C2T3XXXF.DOC and C2T3XXXS.DOC) created by the user and creates the data file (C62T3XXX.PAn) for generating mask patterns. The user must send the file generated through this software tool to Seiko Epson.

Moreover, MDC62T3 has the capability to restore the generated data file (C62T3XXX.PA0) to the original file format.

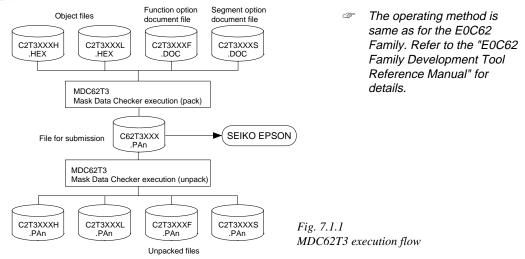

## 7.2 MDC62T3 Quick Reference

#### ■ Starting command and input/output files

| •                 | •                                                                                                    |                           |
|-------------------|----------------------------------------------------------------------------------------------------|---------------------------|
| Execution file:   | MDC62T3.EXE                                                                                                    |                           |
| Starting command: | MDC62T3 -                                                                                                    | indicates the Return key. |
| Input file:       | C2T3XXXL.HEX (Object file, low-order) C2T3XXXH.HEX (Object file, high-order) C2T3XXXF.DOC (Function option document file) C2T3XXXS.DOC (Segment option document file) C62T3XXX.PAn (Packed file) |                           |
| Output file:      | C62T3XXX.PAn (Packed file) C2T3XXXL.PAn (Object file, low-order) C2T3XXXH.PAn (Object file, high-order) C2T3XXXF.PAn (Function option document file) C2T3XXXS.PAn (Segment option document file) |                           |

#### ■ Display examples

|                                          | *** E0C62T3 PA                          | CK / UNPACK PF                                                               | ROGRAM Ver                                                    | 2.000                                                | ***                             |                                          |  |  |  |  |  |
|------------------------------------------|-----------------------------------------|------------------------------------------------------------------------------|---------------------------------------------------------------|------------------------------------------------------|---------------------------------|------------------------------------------|--|--|--|--|--|
| EEEEEEEEE EEE EEEEEEEEEE EEE EEEE EEEEEE | PPPPPPPP PPP PPP PPP PPP PPP PPP PPP PP | \$\$\$\$\$\$\$\$\$\$\$\$\$\$\$\$\$\$\$\$\$\$\$\$\$\$\$\$\$\$\$\$\$\$\$\$\$\$ | 00000<br>000<br>000<br>000<br>000<br>000<br>000<br>000<br>000 | 000<br>000<br>000<br>000<br>000<br>000<br>000<br>000 | NNN NNNNN NNNNNN NNNNNN NNN NNI | NNN NNN NNN NNN NNNN NNNN NNNN NNNN NNNN |  |  |  |  |  |
| 2. UNPACK PLEASE SELECT NO.?             |                                         |                                                                              |                                                               |                                                      |                                 |                                          |  |  |  |  |  |

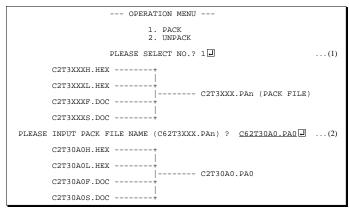

#### Start-up message

When MDC62T3 is started, the start-up message and operation menu are displayed. Here, the user is prompted to select operation options.

#### Packing of data

- (1) Select "1" in the operation menu.
- (2) Enter the file name.

After submitting the data to Seiko Epson and there is a need to re-submit the data, increase the numeric value of "n" by one when the input is made. (Example: When re-submitting data after "C62T3XXX.PA0" has been submitted, the pack file name should be entered as "C62T3XXX.PA1".)

With this, the mask file (C62T3XXX.PAn) is generated, and the MDC62T3 program will be terminated.

Submit this file to Seiko Epson.

Note Don't use the data generated with the -N option of the Cross Assembler (ASM62T3) as program data. If the program data generated with the -N option of the Cross Assembler is packed, following message is displayed.

```
HEX DATA ERROR : DATA (NO FFh)
```

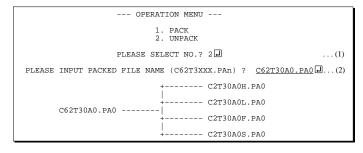

## Unpacking of data

- (1) Select "1" in the operation menu.
- (2) Enter the packed file name.

With this, the mask data file (C62T3XXX.PAn) is restored to the original file format, and the MDC62T3 program will be terminated.

Since the extension of the file name remains as "PAn", it must be renamed back to its original form ("HEX" and "DOC") in order to re-debug or modify the restored file.

## **■** Error messages

## Program data error

| Error Message                                  | Explanation                                                |
|------------------------------------------------|------------------------------------------------------------|
| 1. HEX DATA ERROR : NOT COLON.                 | There is no colon.                                         |
| 2. HEX DATA ERROR : DATA LENGTH. (NOT 00-20h)  | The data length of 1 line is not in the 00–20H range.      |
| 3. HEX DATA ERROR : ADDRESS.                   | The address is beyond the valid range of the program ROM.  |
| 4. HEX DATA ERROR : RECORD TYPE. (NOT 00)      | The record type of 1 line is not 00.                       |
| 5. HEX DATA ERROR : DATA. (NOT 00-FFh)         | The data is not in the range between 00H and 0FFH.         |
| 6. HEX DATA ERROR : TOO MANY DATA IN ONE LINE. | There are too many data in 1 line.                         |
| 7. HEX DATA ERROR : CHECK SUM.                 | The checksum is not correct.                               |
| 8. HEX DATA ERROR : END MARK.                  | The end mark is not: 00000001FF.                           |
| 9. HEX DATA ERROR : DUPLICATE.                 | There is duplicate definition of data in the same address. |
| 10. HEX DATA ERROR : DATA (NO FFh)             | There is an undefined field in the HEX data.               |

## Function option data error

| Error Message                         | Explanation                                                   |
|---------------------------------------|---------------------------------------------------------------|
| 1. OPTION DATA ERROR : START MARK.    | The start mark is not "\OPTION". (during unpacking) *         |
| 2. OPTION DATA ERROR : OPTION NUMBER. | The option number is not correct.                             |
| 3. OPTION DATA ERROR : SELECT NUMBER. | The option selection number is not correct.                   |
| 4. OPTION DATA ERROR : END MARK.      | The end mark is not "\\END" (packing) or "\END" (unpacking).* |

## Segment option data error

| Error Message                           | Explanation                                                   |  |  |  |
|-----------------------------------------|---------------------------------------------------------------|--|--|--|
| 1. SEGMENT DATA ERROR : START MARK.     | The start mark is not "\SEGMENT". (during unpacking) *        |  |  |  |
| 2. SEGMENT DATA ERROR : DATA.           | The segment data is not correct.                              |  |  |  |
| 3. SEGMENT DATA ERROR : SEGMENT NUMBER. | The SEG No. is not correct.                                   |  |  |  |
| 4. SEGMENT DATA ERROR : SPEC.           | The output specification of the SEG terminal is not correct.  |  |  |  |
| 5. SEGMENT DATA ERROR : END MARK.       | The end mark is not "\\END" (packing) or "\END" (unpacking).* |  |  |  |

#### File error

| Error Message                                 | Explanation                                                |
|-----------------------------------------------|------------------------------------------------------------|
| 1. <file_name> FILE IS NOT FOUND.</file_name> | The file is not found or the file number set in CONFIG.SYS |
|                                               | is less than 10.                                           |
| 2. PACK FILE NAME (File_name) ERROR.          | The packed input format for the file name is wrong.        |
| 3. PACKED FILE NAME (File_name) ERROR.        | The unpacked input format for the file name is wrong.      |
| 4. VERSION NUMBER ERROR : X.DOC               | FOG62T3, SOG62T3 different from the version No.            |
|                                               | has been used.                                             |

## System error

| Error Message        | Explanation                    |  |  |  |
|----------------------|--------------------------------|--|--|--|
| 1. DIRECTORY FULL.   | The directory is full.         |  |  |  |
| 2. DISK WRITE ERROR. | Writing on the disk is failed. |  |  |  |

<sup>\*\</sup>sometimes appears as \(\forall \), depending on the personal computer being used.

# APPENDIX A. E0C62T3 INSTRUCTION SET

|                | Mne-  |         |   | Operation Code |   |   |    | Fla        | ag  | Τ          |    |            |            |            |     |     |   |       |                                                                                                    |
|----------------|-------|---------|---|----------------|---|---|----|------------|-----|------------|----|------------|------------|------------|-----|-----|---|-------|----------------------------------------------------------------------------------------------------|
| Classification | monic | Operand | В | Α              | 9 | 8 | 7  | 6          | 5   | 4          | 3  | 2          | 1          | 0          | I D | Ζ ( | 5 | Clock | Operation                                                                                                    |
| Branch         | PSET  | p       | 1 | 1              | 1 | 0 | 0  | 1          | 0   | p4         | р3 | p2         | p1         | p0         |     |     |   | 5     | NBP ←p4, NPP ← p3~p0                                                                                                 |
| instructions   | JP    | s       | 0 | 0              | 0 | 0 | s7 | s6         | s5  | s4         | s3 | s2         | s1         | s0         |     |     |   | 5     | PCB←NBP, PCP←NPP, PCS←s7~s0                                                                                          |
|                |       | C, s    | 0 | 0              | 1 | 0 | s7 | s6         | s5  | s4         | s3 | s2         | s1         | s0         |     |     |   | 5     | PCB $\leftarrow$ NBP, PCP $\leftarrow$ NPP, PCS $\leftarrow$ s7~s0 if C=1                                            |
|                |       | NC, s   | 0 | 0              | 1 | 1 | s7 | s6         | s5  | s4         | s3 | s2         | s1         | s0         |     |     |   | 5     | PCB $\leftarrow$ NBP, PCP $\leftarrow$ NPP, PCS $\leftarrow$ s7~s0 if C=0                                            |
|                |       | Z, s    | 0 | 1              | 1 | 0 | s7 | s6         | s5  | s4         | s3 | s2         | s1         | s0         |     |     |   | 5     | PCB $\leftarrow$ NBP, PCP $\leftarrow$ NPP, PCS $\leftarrow$ s7~s0 if Z=1                                            |
|                |       | NZ, s   | 0 | 1              | 1 | 1 | s7 | s6         | s5  | s4         | s3 | s2         | s1         | s0         |     |     |   | 5     | PCB $\leftarrow$ NBP, PCP $\leftarrow$ NPP, PCS $\leftarrow$ s7~s0 if Z=0                                            |
|                | JPBA  |         | 1 | 1              | 1 | 1 | 1  | 1          | 1   | 0          | 1  | 0          | 0          | 0          |     |     |   | 5     | $PCB \leftarrow NBP, PCP \leftarrow NPP, PCSH \leftarrow B, PCSL \leftarrow A$                                       |
|                | CALL  | s       | 0 | 1              | 0 | 0 | s7 | s6         | s5  | s4         | s3 | s2         | s1         | s0         |     |     |   | 7     | $M(SP\text{-}1) \!\leftarrow\! PCP, M(SP\text{-}2) \!\leftarrow\! PCSH, M(SP\text{-}3) \!\leftarrow\! PCSL\text{+}1$ |
|                |       |         |   |                |   |   |    |            |     |            |    |            |            |            |     |     |   |       | $SP \leftarrow SP-3$ , $PCP \leftarrow NPP$ , $PCS \leftarrow s7 \sim s0$                                            |
|                | CALZ  | s       | 0 | 1              | 0 | 1 | s7 | s6         | s5  | s4         | s3 | s2         | s1         | s0         |     |     |   | 7     | $M(SP\text{-}1) \!\leftarrow\! PCP, M(SP\text{-}2) \!\leftarrow\! PCSH, M(SP\text{-}3) \!\leftarrow\! PCSL\text{+}1$ |
|                |       |         |   |                |   |   |    |            |     |            |    |            |            |            |     |     |   |       | $SP \leftarrow SP-3, PCP \leftarrow 0, PCS \leftarrow s7 \sim s0$                                                    |
|                | RET   |         | 1 | 1              | 1 | 1 | 1  | 1          | 0   | 1          | 1  | 1          | 1          | 1          |     |     |   | 7     | $PCSL \!\leftarrow\! M(SP), PCSH \!\leftarrow\! M(SP\!+\!1), PCP \!\leftarrow\! M(SP\!+\!2)$                         |
|                |       |         |   |                |   |   |    |            |     |            |    |            |            |            |     |     |   |       | $SP \leftarrow SP+3$                                                                                                 |
|                | RETS  |         | 1 | 1              | 1 | 1 | 1  | 1          | 0   | 1          | 1  | 1          | 1          | 0          |     |     |   | 12    | $PCSL \!\leftarrow\! M(SP), PCSH \!\leftarrow\! M(SP{+}1), PCP \!\leftarrow\! M(SP{+}2)$                             |
|                |       |         |   |                |   |   |    |            |     |            |    |            |            |            |     |     |   |       | $SP \leftarrow SP+3, PC \leftarrow PC+1$                                                                             |
|                | RETD  | l       | 0 | 0              | 0 | 1 | 17 | <i>l</i> 6 | l 5 | <i>l</i> 4 | 13 | <i>l</i> 2 | <i>l</i> 1 | <i>l</i> 0 |     |     |   | 12    | $PCSL \leftarrow M(SP), PCSH \leftarrow M(SP+1), PCP \leftarrow M(SP+2)$                                             |
|                |       |         |   |                |   |   |    |            |     |            |    |            |            |            |     |     |   |       | $SP \leftarrow SP+3, M(X) \leftarrow l3 \sim l0, M(X+1) \leftarrow l7 \sim l4, X \leftarrow X+2$                     |
| System         | NOP5  |         | 1 | 1              | 1 | 1 | 1  | 1          | 1   | 1          | 1  | 0          | 1          | 1          |     |     |   | 5     | No operation (5 clock cycles)                                                                                        |
| control        | NOP7  |         | 1 | 1              | 1 | 1 | 1  | 1          | 1   | 1          | 1  | 1          | 1          | 1          |     |     |   | 7     | No operation (7 clock cycles)                                                                                        |
| instructions   | HALT  |         | 1 | 1              | 1 | 1 | 1  | 1          | 1   | 1          | 1  | 0          | 0          | 0          |     |     |   | 5     | Halt (stop clock)                                                                                                    |
| Index          | INC   | X       | 1 | 1              | 1 | 0 | 1  | 1          | 1   | 0          | 0  | 0          | 0          | 0          |     |     |   | 5     | $X \leftarrow X+1$                                                                                                   |
| operation      |       | Y       | 1 | 1              | 1 | 0 | 1  | 1          | 1   | 1          | 0  | 0          | 0          | 0          |     |     |   | 5     | $Y \leftarrow Y+1$                                                                                                   |
| instructions   | LD    | X, x    | 1 | 0              | 1 | 1 | x7 | x6         | x5  | x4         | x3 | x2         | x1         | x0         |     |     |   | 5     | $XH \leftarrow x7 \sim x4, XL \leftarrow x3 \sim x0$                                                                 |
|                |       | Y, y    | 1 | 0              | 0 | 0 | у7 | у6         | у5  | y4         | у3 | y2         | y1         | y0         |     |     |   | 5     | $YH \leftarrow y7 \sim y4, YL \leftarrow y3 \sim y0$                                                                 |
|                |       | XP, r   | 1 | 1              | 1 | 0 | 1  | 0          | 0   | 0          | 0  | 0          | r1         | r0         |     |     | 1 | 5     | $XP \leftarrow r$                                                                                                    |
|                |       | XH, r   | 1 | 1              | 1 | 0 | 1  | 0          | 0   | 0          | 0  | 1          | r1         | r0         |     |     | 1 | 5     | XH←r                                                                                                    |
|                |       | XL, r   | 1 | 1              | 1 | 0 | 1  | 0          | 0   | 0          | 1  | 0          | r1         | r0         |     |     |   | 5     | XL←r                                                                                                    |
|                |       | YP, r   | 1 | 1              | 1 | 0 | 1  | 0          | 0   | 1          | 0  | 0          | r1         | r0         |     |     |   | 5     | $YP \leftarrow r$                                                                                                    |
|                |       | YH, r   | 1 | 1              | 1 | 0 | 1  | 0          | 0   | 1          | 0  | 1          | r1         | r0         |     |     |   | 5     | YH←r                                                                                                    |
|                |       | YL, r   | 1 | 1              | 1 | 0 | 1  | 0          | 0   | 1          | 1  | 0          | r1         | r0         |     |     |   | 5     | YL←r                                                                                                    |
|                |       | r, XP   | 1 | 1              | 1 | 0 | 1  | 0          | 1   | 0          | 0  | 0          | r1         | r0         |     |     |   | 5     | $r \leftarrow XP$                                                                                                    |
|                |       | r, XH   | 1 | 1              | 1 | 0 | 1  | 0          | 1   | 0          | 0  | 1          | r1         | r0         |     |     | 1 | 5     | r←XH                                                                                                    |
|                |       | r, XL   | 1 | 1              | 1 | 0 | 1  | 0          | 1   | 0          | 1  | 0          | r1         | r0         |     |     | 1 | 5     | $r \leftarrow XL$                                                                                                    |
|                |       | r, YP   | 1 | 1              | 1 | 0 | 1  | 0          | 1   | 1          | 0  | 0          | r1         | r0         |     |     |   | 5     | $r \leftarrow YP$                                                                                                    |
|                |       | r, YH   | 1 | 1              | 1 | 0 | 1  | 0          | 1   | 1          | 0  | 1          | r1         | r0         |     |     |   | 5     | r←YH                                                                                                    |
|                |       | r, YL   | 1 | 1              | 1 | 0 | 1  | 0          | 1   | 1          | 1  | 0          | r1         | r0         |     |     |   | 5     | $r \leftarrow YL$                                                                                                    |
|                | ADC   | XH, i   | 1 | 0              | 1 | 0 | 0  | 0          | 0   | 0          | i3 | i2         | i1         | i0         |     | 1   |   | 7     | XH←XH+i3~i0+C                                                                                                    |
|                |       | XL, i   | 1 | 0              | 1 | 0 | 0  | 0          | 0   | 1          | i3 | i2         | i1         | i0         |     | 1   | + | 7     | XL←XL+i3~i0+C                                                                                                    |
|                |       | YH, i   | 1 | 0              | 1 | 0 | 0  | 0          | 1   | 0          | i3 | i2         | i1         | i0         |     | 1   | + | 7     | YH← YH+i3~i0+C                                                                                                    |
|                |       | YL, i   | 1 | 0              | 1 | 0 | 0  | 0          | 1   | 1          | i3 | i2         | i1         | i0         |     | 1   |   | 7     | $YL \leftarrow YL + i3 \sim i0 + C$                                                                                  |

|                | Mne-<br>monic |         |   |   |   |   | Оре | eratio     | n C | ode        |    |    |            |    | Flag                                          |    |       |                                                                              |
|----------------|---------------|---------|---|---|---|---|-----|------------|-----|------------|----|----|------------|----|-----------------------------------------------|----|-------|------------------------------------------------------------------------------|
| Classification |               | Operand | В | Α | 9 | 8 | 7   | 6          | 5   | 4          | 3  | 2  | 1          | 0  | IDZC                                          | CI | Clock | Operation                                                                    |
| Index          | CP            | XH, i   | 1 | 0 | 1 | 0 | 0   | 1          | 0   | 0          | i3 | i2 | i1         | i0 | 1 1                                           |    | 7     | XH-i3~i0                                                                     |
| operation      |               | XL, i   | 1 | 0 | 1 | 0 | 0   | 1          | 0   | 1          | i3 | i2 | i1         | i0 | 1 1                                           |    | 7     | XL-i3~i0                                                                     |
| instructions   |               | YH, i   | 1 | 0 | 1 | 0 | 0   | 1          | 1   | 0          | i3 | i2 | i1         | i0 | 1 1                                           |    | 7     | YH-i3~i0                                                                     |
|                |               | YL, i   | 1 | 0 | 1 | 0 | 0   | 1          | 1   | 1          | i3 | i2 | i1         | i0 | 1 1                                           | Γ  | 7     | YL-i3~i0                                                                     |
| Data           | LD            | r, i    | 1 | 1 | 1 | 0 | 0   | 0          | r1  | r0         | i3 | i2 | i1         | i0 |                                               |    | 5     | r ← i3~i0                                                                    |
| transfer       |               | r, q    | 1 | 1 | 1 | 0 | 1   | 1          | 0   | 0          | r1 | r0 | q1         | q0 |                                               |    | 5     | $r \leftarrow q$                                                             |
| instructions   |               | A, Mn   | 1 | 1 | 1 | 1 | 1   | 0          | 1   | 0          | n3 | n2 | n1         | n0 |                                               |    | 5     | $A \leftarrow M(n3 \sim n0)$                                                 |
|                |               | B, Mn   | 1 | 1 | 1 | 1 | 1   | 0          | 1   | 1          | n3 | n2 | n1         | n0 |                                               |    | 5     | $B \leftarrow M(n3 \sim n0)$                                                 |
|                |               | Mn, A   | 1 | 1 | 1 | 1 | 1   | 0          | 0   | 0          | n3 | n2 | n1         | n0 |                                               |    | 5     | $M(n3\sim n0)\leftarrow A$                                                   |
|                |               | Mn, B   | 1 | 1 | 1 | 1 | 1   | 0          | 0   | 1          | n3 | n2 | n1         | n0 |                                               |    | 5     | $M(n3\sim n0) \leftarrow B$                                                  |
|                | LDPX          | MX, i   | 1 | 1 | 1 | 0 | 0   | 1          | 1   | 0          | i3 | i2 | i1         | i0 |                                               |    | 5     | $M(X) \leftarrow i3 \sim i0, X \leftarrow X+1$                               |
|                |               | r, q    | 1 | 1 | 1 | 0 | 1   | 1          | 1   | 0          | r1 | r0 | q1         | q0 |                                               |    | 5     | $r \leftarrow q, X \leftarrow X+1$                                           |
|                | LDPY          | MY, i   | 1 | 1 | 1 | 0 | 0   | 1          | 1   | 1          | i3 | i2 | i1         | i0 |                                               |    | 5     | $M(Y) \leftarrow i3 \sim i0, Y \leftarrow Y+1$                               |
|                |               | r, q    | 1 | 1 | 1 | 0 | 1   | 1          | 1   | 1          | r1 | r0 | q1         | q0 |                                               | Г  | 5     | $r \leftarrow q, Y \leftarrow Y+1$                                           |
|                | LBPX          | MX, l   | 1 | 0 | 0 | 1 | 17  | <i>l</i> 6 | 15  | <i>l</i> 4 | 13 | 12 | <i>l</i> 1 | 10 |                                               |    | 5     | $M(X) \leftarrow l3 \sim l0, M(X+1) \leftarrow l7 \sim l4, X \leftarrow X+2$ |
| Flag           | SET           | F, i    | 1 | 1 | 1 | 1 | 0   | 1          | 0   | 0          | i3 | i2 | i1         | i0 | $\uparrow\uparrow\uparrow\uparrow$            |    | 7     | F←F∀i3~i0                                                                    |
| operation      | RST           | F, i    | 1 | 1 | 1 | 1 | 0   | 1          | 0   | 1          | i3 | i2 | i1         | i0 | $\downarrow \downarrow \downarrow \downarrow$ |    | 7     | F←F^i3~i0                                                                    |
| instructions   | SCF           |         | 1 | 1 | 1 | 1 | 0   | 1          | 0   | 0          | 0  | 0  | 0          | 1  | 1                                             | Γ  | 7     | C←1                                                                          |
|                | RCF           |         | 1 | 1 | 1 | 1 | 0   | 1          | 0   | 1          | 1  | 1  | 1          | 0  | $\downarrow$                                  |    | 7     | C←0                                                                          |
|                | SZF           |         | 1 | 1 | 1 | 1 | 0   | 1          | 0   | 0          | 0  | 0  | 1          | 0  | 1                                             |    | 7     | Z←1                                                                          |
|                | RZF           |         | 1 | 1 | 1 | 1 | 0   | 1          | 0   | 1          | 1  | 1  | 0          | 1  | $\downarrow$                                  |    | 7     | Z←0                                                                          |
|                | SDF           |         | 1 | 1 | 1 | 1 | 0   | 1          | 0   | 0          | 0  | 1  | 0          | 0  | <b>↑</b>                                      |    | 7     | D←1 (Decimal Adjuster ON)                                                    |
|                | RDF           |         | 1 | 1 | 1 | 1 | 0   | 1          | 0   | 1          | 1  | 0  | 1          | 1  | $\downarrow$                                  |    | 7     | D←0 (Decimal Adjuster OFF)                                                   |
|                | EI            |         | 1 | 1 | 1 | 1 | 0   | 1          | 0   | 0          | 1  | 0  | 0          | 0  | $\uparrow$                                    |    | 7     | $I \leftarrow 1$ (Enables Interrupt)                                         |
|                | DI            |         | 1 | 1 | 1 | 1 | 0   | 1          | 0   | 1          | 0  | 1  | 1          | 1  | $\downarrow$                                  |    | 7     | $I \leftarrow 0$ (Disables Interrupt)                                        |
| Stack          | INC           | SP      | 1 | 1 | 1 | 1 | 1   | 1          | 0   | 1          | 1  | 0  | 1          | 1  |                                               |    | 5     | $SP \leftarrow SP+1$                                                         |
| operation      | DEC           | SP      | 1 | 1 | 1 | 1 | 1   | 1          | 0   | 0          | 1  | 0  | 1          | 1  |                                               |    | 5     | SP←SP-1                                                                      |
| instructions   | PUSH          | r       | 1 | 1 | 1 | 1 | 1   | 1          | 0   | 0          | 0  | 0  | r1         | r0 |                                               |    | 5     | $SP \leftarrow SP-1, M(SP) \leftarrow r$                                     |
|                |               | XP      | 1 | 1 | 1 | 1 | 1   | 1          | 0   | 0          | 0  | 1  | 0          | 0  |                                               |    | 5     | $SP \leftarrow SP-1, M(SP) \leftarrow XP$                                    |
|                |               | XH      | 1 | 1 | 1 | 1 | 1   | 1          | 0   | 0          | 0  | 1  | 0          | 1  |                                               |    | 5     | $SP \leftarrow SP-1, M(SP) \leftarrow XH$                                    |
|                |               | XL      | 1 | 1 | 1 | 1 | 1   | 1          | 0   | 0          | 0  | 1  | 1          | 0  |                                               |    | 5     | $SP \leftarrow SP-1, M(SP) \leftarrow XL$                                    |
|                |               | YP      | 1 | 1 | 1 | 1 | 1   | 1          | 0   | 0          | 0  | 1  | 1          | 1  |                                               |    | 5     | $SP \leftarrow SP-1, M(SP) \leftarrow YP$                                    |
|                |               | YH      | 1 | 1 | 1 | 1 | 1   | 1          | 0   | 0          | 1  | 0  | 0          | 0  |                                               |    | 5     | $SP \leftarrow SP-1, M(SP) \leftarrow YH$                                    |
|                |               | YL      | 1 | 1 | 1 | 1 | 1   | 1          | 0   | 0          | 1  | 0  | 0          | 1  |                                               | Ĺ  | 5     | $SP \leftarrow SP-1, M(SP) \leftarrow YL$                                    |
|                |               | F       | 1 | 1 | 1 | 1 | 1   | 1          | 0   | 0          | 1  | 0  | 1          | 0  |                                               |    | 5     | $SP \leftarrow SP-1, M(SP) \leftarrow F$                                     |
|                | POP           | r       | 1 | 1 | 1 | 1 | 1   | 1          | 0   | 1          | 0  | 0  | r1         | r0 |                                               |    | 5     | $r \leftarrow M(SP), SP \leftarrow SP+1$                                     |
|                |               | XP      | 1 | 1 | 1 | 1 | 1   | 1          | 0   | 1          | 0  | 1  | 0          | 0  |                                               |    | 5     | $XP \leftarrow M(SP), SP \leftarrow SP+1$                                    |
|                |               | XH      | 1 | 1 | 1 | 1 | 1   | 1          | 0   | 1          | 0  | 1  | 0          | 1  |                                               |    | 5     | $XH \leftarrow M(SP), SP \leftarrow SP+1$                                    |
|                |               | XL      | 1 | 1 | 1 | 1 | 1   | 1          | 0   | 1          | 0  | 1  | 1          | 0  |                                               | L  | 5     | $XL \leftarrow M(SP), SP \leftarrow SP+1$                                    |
|                |               | YP      | 1 | 1 | 1 | 1 | 1   | 1          | 0   | 1          | 0  | 1  | 1          | 1  |                                               |    | 5     | $YP \leftarrow M(SP), SP \leftarrow SP+1$                                    |

| Classification | Mne-<br>monic |         |   | Operation Code |   |   |   |   |    |               |    |    |    |    | Flag                                           |       |                                                                                                    |
|----------------|---------------|---------|---|----------------|---|---|---|---|----|---------------|----|----|----|----|------------------------------------------------|-------|----------------------------------------------------------------------------------------------------|
|                |               | Operand | В | Α              | 9 | 8 | 7 | 6 | 5  | 4             | 3  | 2  | 1  | 0  | IDZC                                           | Clock | Operation                                                                                            |
| Stack          | POP           | YH      | 1 | 1              | 1 | 1 | 1 | 1 | 0  | 1             | 1  | 0  | 0  | 0  |                                                | 5     | $YH \leftarrow M(SP), SP \leftarrow SP+1$                                                            |
| operation      |               | YL      | 1 | 1              | 1 | 1 | 1 | 1 | 0  | 1             | 1  | 0  | 0  | 1  |                                                | 5     | $YL \leftarrow M(SP), SP \leftarrow SP+1$                                                            |
| instructions   |               | F       | 1 | 1              | 1 | 1 | 1 | 1 | 0  | 1             | 1  | 0  | 1  | 0  | $\uparrow \uparrow \uparrow \uparrow \uparrow$ | 5     | $F \leftarrow M(SP), SP \leftarrow SP+1$                                                             |
|                | LD            | SPH, r  | 1 | 1              | 1 | 1 | 1 | 1 | 1  | 0             | 0  | 0  | r1 | r0 |                                                | 5     | SPH← r                                                                                               |
|                |               | SPL, r  | 1 | 1              | 1 | 1 | 1 | 1 | 1  | 1             | 0  | 0  | r1 | r0 |                                                | 5     | SPL ← r                                                                                              |
|                |               | r, SPH  | 1 | 1              | 1 | 1 | 1 | 1 | 1  | 0             | 0  | 1  | r1 | r0 |                                                | 5     | r←SPH                                                                                                |
|                |               | r, SPL  | 1 | 1              | 1 | 1 | 1 | 1 | 1  | 1             | 0  | 1  | r1 | r0 |                                                | 5     | r←SPL                                                                                                |
| Arithmetic     | ADD           | r, i    | 1 | 1              | 0 | 0 | 0 | 0 | r1 | r0            | i3 | i2 | i1 | i0 | <b>*</b> 1 1                                   | 7     | r ← r+i3~i0                                                                                          |
| instructions   |               | r, q    | 1 | 0              | 1 | 0 | 1 | 0 | 0  | 0             | r1 | r0 | q1 | q0 | <b>*</b> \$ \$                                 | 7     | $r \leftarrow r + q$                                                                                 |
|                | ADC           | r, i    | 1 | 1              | 0 | 0 | 0 | 1 | r1 | r0            | i3 | i2 | i1 | i0 | <b>*</b> \$ \$                                 | 7     | r←r+i3~i0+C                                                                                          |
|                |               | r, q    | 1 | 0              | 1 | 0 | 1 | 0 | 0  | 1             | r1 | r0 | q1 | q0 | <b>*</b> 1 1                                   | 7     | $r \leftarrow r + q + C$                                                                             |
|                | SUB           | r, q    | 1 | 0              | 1 | 0 | 1 | 0 | 1  | 0             | r1 | r0 | q1 | q0 | <b>★</b> ↓ ↓                                   | 7     | r←r-q                                                                                                |
|                | SBC           | r, i    | 1 | 1              | 0 | 1 | 0 | 1 | r1 | r0            | i3 | i2 | i1 | i0 | <b>★</b> ↑ ↑                                   | 7     | r←r-i3~i0-C                                                                                          |
|                |               | r, q    | 1 | 0              | 1 | 0 | 1 | 0 | 1  | 1             | r1 | r0 | q1 | q0 | <b>★</b> ↓ ↓                                   | 7     | r←r-q-C                                                                                              |
|                | AND           | r, i    | 1 | 1              | 0 | 0 | 1 | 0 | r1 | r0            | i3 | i2 | i1 | i0 | <b>1</b>                                       | 7     | r ← r∧ i3~i0                                                                                         |
|                |               | r, q    | 1 | 0              | 1 | 0 | 1 | 1 | 0  | 0             | r1 | r0 | q1 | q0 | 1                                              | 7     | $r \leftarrow r \land q$                                                                             |
|                | OR            | r, i    | 1 | 1              | 0 | 0 | 1 | 1 | r1 | r0            | i3 | i2 | i1 | i0 | <b>1</b>                                       | 7     | r←r∨i3~i0                                                                                            |
|                |               | r, q    | 1 | 0              | 1 | 0 | 1 | 1 | 0  | 1             | r1 | r0 | q1 | q0 | 1                                              | 7     | $r \leftarrow r \lor q$                                                                              |
|                | XOR           | r, i    | 1 | 1              | 0 | 1 | 0 | 0 | r1 | r0            | i3 | i2 | i1 | i0 | 1                                              | 7     | r←r∀i3~i0                                                                                            |
|                |               | r, q    | 1 | 0              | 1 | 0 | 1 | 1 | 1  | 0             | r1 | r0 | q1 | q0 | 1                                              | 7     | $r \leftarrow r \forall q$                                                                           |
|                | СР            | r, i    | 1 | 1              | 0 | 1 | 1 | 1 | r1 | r0            | i3 | i2 | i1 | i0 | 11                                             | 7     | r-i3~i0                                                                                              |
|                |               | r, q    | 1 | 1              | 1 | 1 | 0 | 0 | 0  | 0             | r1 | r0 | q1 | q0 | 11                                             | 7     | r-q                                                                                                  |
|                | FAN           | r, i    | 1 | 1              | 0 | 1 | 1 | 0 | r1 | r0            | i3 | i2 | i1 | i0 | 1                                              | 7     | r∧i3~i0                                                                                              |
|                |               | r, q    | 1 | 1              | 1 | 1 | 0 | 0 | 0  | 1             | r1 | r0 | q1 | q0 | 1                                              | 7     | r∧q                                                                                                  |
|                | RLC           | r       | 1 | 0              | 1 | 0 | 1 | 1 | 1  | 1             | r1 | r0 | r1 | r0 | 11                                             | 7     | $d3 \leftarrow d2, d2 \leftarrow d1, d1 \leftarrow d0, d0 \leftarrow C, C \leftarrow d3$             |
|                | RRC           | r       | 1 | 1              | 1 | 0 | 1 | 0 | 0  | 0             | 1  | 1  | r1 | r0 | 1 1                                            | 5     | $d3 \leftarrow C$ , $d2 \leftarrow d3$ , $d1 \leftarrow d2$ , $d0 \leftarrow d1$ , $C \leftarrow d0$ |
|                | INC           | Mn      | 1 | 1              | 1 | 1 | 0 | 1 | 1  | 0             | n3 | n2 | n1 | n0 | 11                                             | 7     | $M(n3\sim n0) \leftarrow M(n3\sim n0)+1$                                                             |
|                | DEC           | Mn      | 1 | 1              | 1 | 1 | 0 | 1 | 1  | 1             | n3 | n2 | n1 | n0 | 11                                             | 7     | $M(n3\sim n0) \leftarrow M(n3\sim n0)-1$                                                             |
|                | ACPX          | MX, r   | 1 | 1              | 1 | 1 |   |   |    | $\rightarrow$ |    |    | r1 | _  | <b>★</b> ↑ ↑                                   | 7     | $M(X) \leftarrow M(X) + r + C, X \leftarrow X + 1$                                                   |
|                | ACPY          | MY, r   | 1 | 1              | 1 | 1 | 0 | 0 | 1  | 0             | 1  | 1  | r1 | r0 | <b>*</b> 1 1                                   | 7     | $M(Y) \leftarrow M(Y) + r + C, Y \leftarrow Y + 1$                                                   |
|                | SCPX          | MX, r   | 1 |                | 1 | 1 | 0 | 0 | 1  | 1             | 1  | 0  | r1 | r0 | <b>*</b> 1 1                                   | 7     | $M(X) \leftarrow M(X)$ -r-C, $X \leftarrow X+1$                                                      |
|                | SCPY          | MY, r   | 1 | 1              | 1 | 1 | 0 | 0 | 1  | 1             | 1  | 1  | r1 | r0 | <b>*</b> 1 1                                   | 7     | $M(Y) \leftarrow M(Y)$ -r-C, $Y \leftarrow Y+1$                                                      |
|                | NOT           | r       | 1 | 1              | 0 | 1 | 0 | 0 | r1 | r0            | 1  | 1  | 1  | 1  | 1                                              | 7     | $r \leftarrow \overline{r}$                                                                          |

Abbreviations used in the explanations have the following meanings.

### Symbols associated with registers and memory

| 25       | ssection with registers unto memory          |
|----------|----------------------------------------------|
| A        | A register                                   |
| В        | B register                                   |
| X        | XHL register                                 |
|          | (low order eight bits of index register IX)  |
| Y        | YHL register                                 |
|          | (low order eight bits of index register IY)  |
| XH       | XH register                                  |
|          | (high order four bits of XHL register)       |
| XL       | XL register                                  |
|          | (low order four bits of XHL register)        |
| YH       | YH register                                  |
|          | (high order four bits of YHL register)       |
| YL       | YL register                                  |
|          | (low order four bits of YHL register)        |
| XP       | XP register                                  |
|          | (high order four bits of index register IX)  |
| YP       | YP register                                  |
|          | (high order four bits of index register IY)  |
| SP       | Stack pointer SP                             |
| SPH      | High-order four bits of stack pointer SP     |
| SPL      | Low-order four bits of stack pointer SP      |
| MX, M(X) | Data memory whose address is specified       |
|          | with index register IX                       |
| MY, M(Y) | Data memory whose address is specified       |
|          | with index register IY                       |
| Mn, M(n) | Data memory address 000H–00FH                |
|          | (address specified with immediate data n of  |
| 3.5/GD)  | 00H-0FH)                                     |
| M(SP)    | Data memory whose address is specified       |
|          | with stack pointer SP                        |
| r, q     | Two-bit register code                        |
|          | r, q is two-bit immediate data; according to |
|          | the contents of these bits, they indicate    |
|          | registers A, B, and MX and MY (data          |
|          | memory whose addresses are specified with    |

| index re | gisters l | X and I | Y) . |           |
|----------|-----------|---------|------|-----------|
| ı        | •         | C       | 7    | Register  |
| r1       | r0        | q1      | q0   | specified |
| 0        | 0         | 0       | 0    | A         |
| 0        | 1         | 0       | 1    | В         |
| 1        | 0         | 1       | 0    | MX        |
| 1        | 1         | 1       | 1    | MY        |

### Symbols associated with program counter

| NBP  | New bank pointer            |
|------|-----------------------------|
| NPP  | New page pointer            |
| PCB  | Program counter bank        |
| PCP  | Program counter page        |
| PCS  | Program counter step        |
| PCSH | Four high order bits of PCS |
| PCSL | Four low order bits of PCS  |

### Symbols associated with flags

| F            | Flag register (I, D, Z, C) |
|--------------|----------------------------|
| C            | Carry flag                 |
| Z            | Zero flag                  |
| D            | Decimal flag               |
| I            | Interrupt flag             |
| $\downarrow$ | Flag reset                 |
| $\uparrow$   | Flag set                   |
| $\Diamond$   | Flag set or reset          |
|              | -                          |

### Associated with immediate data

| p | Five-bit immediate data or label 00H-1FH   |
|---|--------------------------------------------|
| S | Eight-bit immediate data or label 00H-0FFH |
| l | Eight-bit immediate data 00H-0FFH          |
| i | Four-bit immediate data 00H-0FH            |

### Associated with arithmetic and other operations

| +         | Add                                  |
|-----------|--------------------------------------|
| -         | Subtract                             |
| ^         | Logical AND                          |
| <b>V</b>  | Logical OR                           |
| $\forall$ | Exclusive-OR                         |
| *         | Add-subtract instruction for decimal |
|           | operation when the D flag is set     |

# APPENDIX B. E0C62T3 RAM MAP

RAM map - 1 (000H–07FH)

| PROGRAM NAME:    Program Name                                                                                                    | 9 S S S S S S S S S S S S S S S S S S S                                                                                                    |         |
|----------------------------------------------------------------------------------------------------|----------------------------------------------------------------------------------------------------|---------|
| 1                                                                                                    | O O O O O O O O O O O O O O O O O O O                                                                                                    |         |
| 1 2 3 4 5 6 7 8 9 A B C                                                                                                    | O                                                                                                    |         |
| 1 2 3 4 5 6 7 8 9 A B                                                                                                    | Ф<br>Ф<br>Ф<br>Ф<br>Ф<br>Ф                                                                                                    |         |
| 1                                                                                                    | 4 6 8 L 9 9 9                                                                                                    |         |
| 1 2 3 4 5 6 7 8 9                                                                                                    | 6 8 1                                                                                                    |         |
| 2<br>2<br>4<br>0<br>10<br>10                                                                                                    | © U                                                                                                    | 1 1 1   |
| 2 3 4 9 9 9 4 2 9 9 4 9 9 9 9 9 9 9 9 9 9 9                                                                                                    | P 9 9                                                                                                    |         |
| 2 4 4 2 9                                                                                                    | ω                                                                                                    |         |
| 2<br>8<br>4<br>4                                                                                                    | ro                                                                                                    |         |
| 2<br>8<br>8                                                                                                    |                                                                                                    |         |
| 2 8 8 8 8 8 8 8 8 8 8 8 8 8 8 8 8 8 8 8                                                                                                    | 4                                                                                                    |         |
| 2                                                                                                    |                                                                                                    |         |
| _                                                                                                    | m                                                                                                    |         |
|                                                                                                    |                                                                                                    |         |
| COGRAM NAME  NAME  LSB  NAME  NAME  LSB  NAME  NAME  LSB  NAME  NAME  NA               | _                                                                                                    |         |
| OGRAM  O NAME  LSB  NAME  A NAME  O NAME  A NAME  O NAME  A NAME  O NAME  A NAME  O NAME  O NAME  A NAME  O NAME  O NA               | O O                                                                                                    |         |
| $  \widetilde{\Sigma}   / 1   0   -   2     8   4     6     7     6     7     6     7     6     7     6     7     7     6     7     7     7     7     7     7     7     7     7     7     7     7     7     7     7     7     7     7     7     7     7     7     7     7     7     7     7     7     7     7     7     7     7     7     7     7     7     7     7     7     7     7     7     7     7     7     7     7     7     7     7     7     7     7     7     7     7     7     7     7     7     7     7     7     7     7     7     7     7     7     7     7     7     7     7     7     7     7     7     7     7     7     7     7     7     7     7     7     7     7     7     7     7     7     7     7     7     7     7     7     7     7     7     7     7     7     7     7     7     7     7     7     7     7     7     7     7     7     7     7     7     7     7     7     7     7     7     7     7     7     7     7     7     7     7     7     7     7     7     7     7     7     7     7     7     7     7     7     7     7     7     7     7     7     7     7     7     7     7     7     7     7     7     7     7     7     7     7     7     7     7     7     7     7     7     7     7     7     7     7     7     7     7     7     7     7     7     7     7     7     7     7     7     7     7     7     7     7     7     7     7     7     7     7     7     7     7     7     7     7     7     7     7     7     7     7     7     7     7     7     7     7     7     7     7     7     7     7     7     7     7     7     7     7     7     7     7     7     7     7     7     7     7     7     7     7     7     7     7     7     7     7     7     7     7     7     7     7     7     7     7     7     7     7     7     7     7     7     7     7     7     7     7     7     7     7     7     7     7     7     7     7     7     7     7     7     7     7     7     7     7     7     7     7     7     7     7     7     7     7     7       7     7     7     7     7     7     7     7     7     7     7     7       7       7         7                                $ | NAME NAME NAME NAME NAME NAME NAME NAME                                                                                                    |         |
|                                                                                                    | $\begin{bmatrix} \ddot{\lambda} \\ \Delta \end{bmatrix}$ $\begin{bmatrix} 1 \\ 0 \end{bmatrix}$ $\begin{bmatrix} 1 \\ 0 \end{bmatrix}$ $\begin{bmatrix} 1 \\ 0 \end{bmatrix}$ $\begin{bmatrix} 1 \\ 0 \end{bmatrix}$ $\begin{bmatrix} 1 \\ 0 \end{bmatrix}$ $\begin{bmatrix} 1 \\ 0 \end{bmatrix}$ $\begin{bmatrix} 1 \\ 0 \end{bmatrix}$ $\begin{bmatrix} 1 \\ 0 \end{bmatrix}$ | LSB     |
|                                                                                                    |                                                                                                    | RSP<br> |

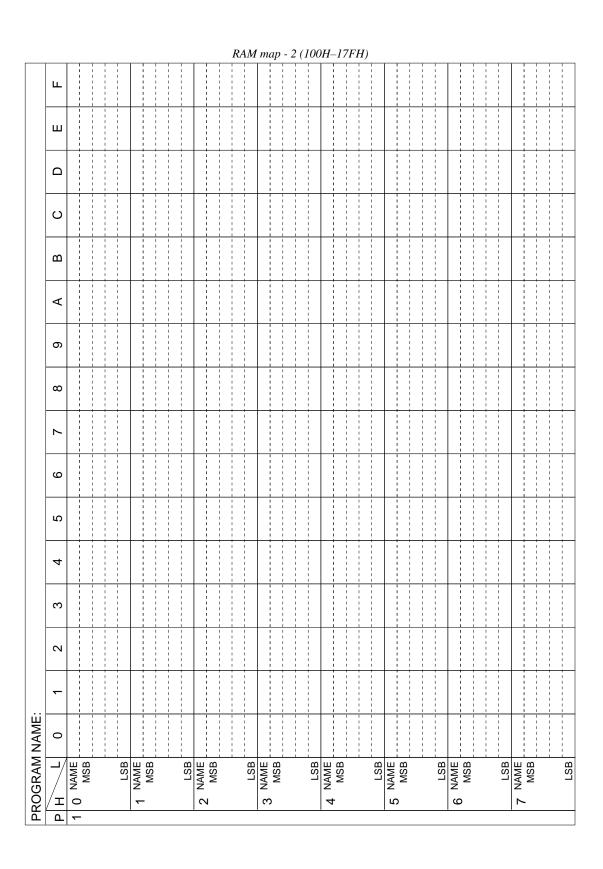

|       | -      |            |                                         | _ |                                         |     |        |                                         |   |    |      |       |                                         | RA. | M   | me     | ıp · | - 3 | (2 | 00. | Н-     | 27  | FH | <i>I</i> )      |     |        |       |   |                   |     |        |     |   | -               |     |        |                   |   |                                         |
|-------|--------|------------|-----------------------------------------|---|-----------------------------------------|-----|--------|-----------------------------------------|---|----|------|-------|-----------------------------------------|-----|-----|--------|------|-----|----|-----|--------|-----|----|-----------------|-----|--------|-------|---|-------------------|-----|--------|-----|---|-----------------|-----|--------|-------------------|---|-----------------------------------------|
| L     | ᆫ      |            | 1                                       |   | 1 1 1 1 1 1                             |     |        | 1 1 1 1 1 1                             |   |    |      |       | 1 1 1 1 1 1 1 1 1                       |     |     |        |      |     |    |     |        |     | 1  | 1               |     | 1      | 1     | 1 | 1 1 1 1 1         |     |        | 1   |   | 1 1 1 1 1       |     | 1      | 1                 |   | 1 1 1 1 1 1 1 1 1 1 1 1 1 1 1 1 1 1 1 1 |
| L     | ш      |            | 1                                       |   |                                         |     |        | 1 1 1 1 1 1 1 1 1                       |   |    |      | 1     | 1 1 1 1 1 1 1 1                         |     |     |        |      |     |    |     |        |     |    | 1               |     | 1      |       |   | 1                 |     |        | 1   |   | 1               |     |        | 1                 |   | 1 1 1 1 1 1 1 1                         |
| 6     | ם      |            | 1 1                                     |   |                                         |     |        | 1 1 1 1 1 1 1                           |   |    |      |       | 1 1 1 1 1 1 1 1 1                       |     |     |        |      |     |    |     |        |     |    |                 |     |        |       |   | 1 1 1             |     |        |     |   |                 |     |        | 1                 |   |                                         |
| C     | ر      |            | 1                                       |   |                                         |     |        | 1                                       |   |    |      |       | 1 1 1 1 1 1 1                           |     |     |        |      |     |    |     |        |     |    |                 |     |        |       | - |                   |     |        | 1   |   |                 |     | -      | 1                 |   | 1 1 1 1 1 1 1                           |
| 0     | ם      |            | 1 1 1 1                                 | - | 1 1 1 1 1 1 1 1 1                       |     |        | 1 1 1 1 1 1 1                           |   | 1  |      | 1     |                                         |     |     |        |      |     |    |     |        |     |    | 1 1 1           |     | 1      | 1     | 1 | 1 1 1 1 1         |     |        | 1   | 1 | 1 1 1           |     |        | 1 1 1             |   | <br>                                    |
| <     | <      |            |                                         |   |                                         |     |        |                                         |   |    |      |       | 1 1 1 1 1 1 1 1                         |     |     |        |      |     |    |     |        |     |    |                 |     |        |       |   |                   |     |        |     |   |                 |     |        |                   |   | 1 1 1 1 1 1 1 1 1 1 1 1 1 1 1 1 1 1 1 1 |
| c     | S)     |            | 1                                       | - |                                         |     |        | 1 1 1 1 1 1 1 1 1                       |   | -  |      | -     | <br>                                    |     |     |        |      |     |    |     |        |     |    | 1               |     |        | 1     |   | 1                 |     |        | 1   | - |                 |     | -      | 1                 |   |                                         |
| c     | o      |            | 1 1 1 1 1 1 1 1 1 1 1 1 1 1 1 1 1 1 1 1 | 1 | 1 1 1 1 1 1 1 1 1 1 1 1 1 1 1 1 1 1 1 1 |     | 1      | 1 1 1 1 1 1 1 1 1 1 1 1 1 1 1 1 1 1 1 1 |   | 1  |      | 1     | 1<br>1<br>1<br>1<br>1<br>1              |     |     |        |      |     | 1  |     |        |     |    | 1 1 1           |     | 1      | 1     | 1 | 1 1 1 1 1 1 1     |     |        | 1   |   | 1 1 1 1 1       |     | 1      | 1 1 1 1 1 1 1 1 1 |   | 1<br>1<br>1<br>1<br>1                   |
| 1     | ,      |            |                                         |   |                                         |     |        |                                         |   |    |      |       | 1 1 1 1 1 1 1 1 1                       |     |     |        |      |     |    |     |        |     |    |                 |     |        |       | - |                   |     |        |     |   |                 |     | -      |                   |   | 1 1 1                                   |
| (     | ٥      |            | 1                                       | - | 1                                       |     |        | 1 1 1 1 1 1                             |   | -  |      | 1     | <br>                                    |     |     |        |      |     |    |     |        |     |    | 1               |     |        |       | 1 | 1 1 1             |     |        | 1   | - | 1               |     | -      | 1                 |   |                                         |
| L     | ဂ      |            | 1                                       |   | 1                                       |     |        | 1 1 1 1 1 1 1 1 1 1 1 1 1 1 1 1 1 1 1 1 | 1 |    |      |       |                                         |     |     |        |      |     |    |     |        |     |    | 1               |     | 1      | 1     | 1 | 1 1 1             |     |        |     |   | 1               |     |        | 1                 |   | 1 1 1 1 1 1 1 1 1 1 1 1 1 1 1 1 1 1 1 1 |
|       | 4      | -          | 1                                       |   |                                         |     | -      | 1 1 1 1 1 1                             |   |    |      |       | <br>                                    |     |     |        |      |     |    |     |        |     |    |                 |     |        | -     |   | 1                 |     |        | -   |   | 1               |     |        |                   |   |                                         |
| c     | 2      |            | 1                                       | - | 1                                       |     |        | 1 1 1 1 1 1 1 1                         |   |    |      | 1     | 1 1 1 1 1 1 1 1 1 1 1 1 1 1 1 1 1 1 1 1 |     |     |        |      |     |    |     |        |     |    | 1               |     |        | 1     | 1 | 1 1 1             |     |        | 1   | - | 1 1             |     | 1      | 1                 |   | 1 1 1 1 1 1 1 1 1 1 1 1 1 1 1 1 1 1 1 1 |
| c     | 7      |            | 1                                       |   | 1                                       |     |        | 1 1 1 1 1 1 1 1                         |   |    |      |       | 1 1 1 1 1 1 1 1 1 1 1 1 1 1 1 1 1 1 1 1 |     |     |        |      |     |    |     |        |     |    | 1               |     |        | 1     | 1 | 1 1 1 1 1 1       |     |        |     |   | 1 1 1           |     |        | 1                 |   | 1 1 1 1 1 1 1 1 1 1 1 1 1 1 1 1 1 1 1 1 |
| 7     | -      |            |                                         |   | -                                       |     | -      |                                         |   | -  |      | -     | 1 1 1 1 1 1 1 1 1                       |     |     |        |      |     |    |     |        |     |    |                 |     |        |       |   |                   |     |        | -   | - |                 |     |        | -                 | - |                                         |
| NAME: | 0      | 1          | 1 1 1 1 1 1 1 1 1 1 1 1 1 1 1 1 1 1 1 1 | 1 |                                         |     | 1      | 1 1 1 1 1 1 1 1 1 1 1 1 1 1 1 1 1 1 1 1 |   | 1  |      | 1     | 1<br>1<br>1<br>1<br>1                   |     |     |        |      |     |    |     |        |     |    | 1 1 1 1 1 1 1 1 |     | 1      | 1 1 1 | 1 | 1 1 1 1 1 1 1 1 1 |     |        | 1   | 1 | 1 1 1 1 1 1 1 1 |     | 1      | 1 1 1 1 1 1 1     | 1 |                                         |
| 30GR/ | д<br>Н | 2 0 NAME . |                                         |   | 2                                       | - 1 | 1 NAME | MON                                     | - | 87 | NAME | - WSB | 1                                       |     | LSB | 3 NAME | MSB  |     |    | LSB | 4 NAME | MSB |    | 1               | LSB | 5 NAME | MSB   |   |                   | LSB | 6 NAME | MSB |   |                 | LSB | 7 NAME | MSB               |   | LSB                                     |

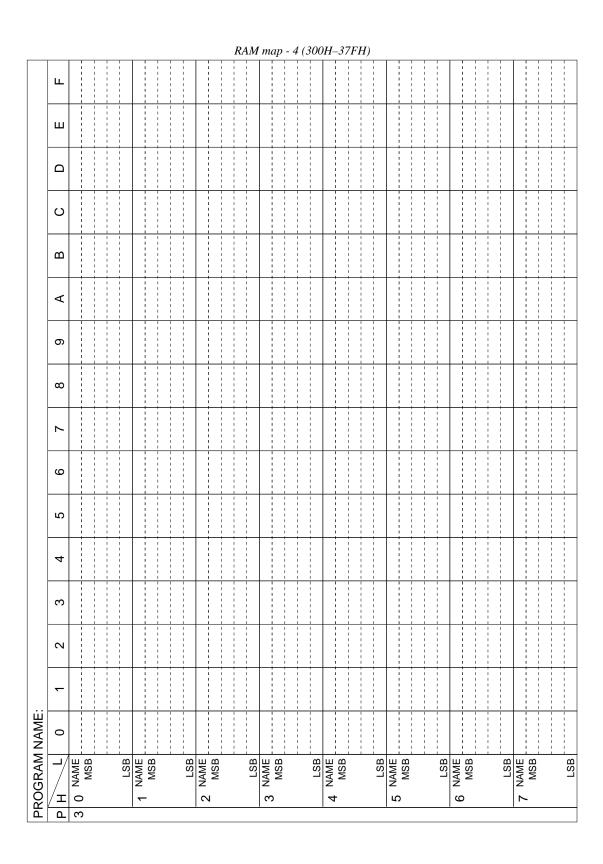

|               |            |      |                  |                                         |   |     |                                         |                                         |   | i   | RAI | 1 n  | пар               | - 5                                   | (40         | 0H   | -47 | FH)                                     |                 |                                         |     |                                 | _   |                                         |                                         |            |     |             |                                         |                                        |
|---------------|------------|------|------------------|-----------------------------------------|---|-----|-----------------------------------------|-----------------------------------------|---|-----|-----|------|-------------------|---------------------------------------|-------------|------|-----|-----------------------------------------|-----------------|-----------------------------------------|-----|---------------------------------|-----|-----------------------------------------|-----------------------------------------|------------|-----|-------------|-----------------------------------------|----------------------------------------|
|               | ш          |      |                  |                                         |   |     | 1 1 1 1 1 1 1 1 1                       | 1                                       |   |     | 1   |      | 1 1 1 1 1 1 1     |                                       |             |      |     | 1                                       |                 | 1 1 1 1 1 1                             |     |                                 |     | 1 1 1 1 1 1                             |                                         |            |     |             | 1 1 1 1 1 1 1                           |                                        |
|               | ш          |      | 1 1              | -                                       |   |     |                                         | 1                                       |   |     |     |      |                   |                                       |             |      |     | 1                                       | 1               | 1 1 1 1                                 | -   |                                 |     |                                         | 1                                       |            |     |             | 1 1 1 1 1 1                             |                                        |
|               | ۵          |      |                  | 1                                       |   |     | 1                                       | 1                                       |   |     |     |      | 1                 |                                       | 1           |      |     | 1 1 1 1 1 1 1                           |                 | 1                                       | !   |                                 |     |                                         | !                                       |            |     |             | 1 1 1 1 1 1 1 1 1 1 1 1 1 1 1 1 1 1 1 1 |                                        |
|               | ပ          | -    | 1 1              |                                         |   |     | -                                       | <br>                                    |   |     |     |      | -                 |                                       |             |      |     | 1                                       |                 | 1                                       | -   |                                 |     |                                         | -                                       |            |     |             | <br>                                    |                                        |
|               | В          | 1    |                  | 1 1 1 1 1 1 1 1 1 1 1 1 1 1 1 1 1 1 1 1 |   |     | 1 1 1 1 1 1                             | 1 1 1 1 1 1 1 1 1 1 1 1 1 1 1 1 1 1 1 1 |   |     | 1   |      | 1 1 1 1 1 1 1 1 1 | 1 1<br>1 1<br>1 1<br>1 1<br>1 1       | 1 1 1 1 1 1 |      |     | 1 1 1 1 1 1 1 1                         | 1 1 1 1 1 1 1 1 | 1 1 1                                   | 1   | 1 1<br>1 1<br>1 1<br>1 1<br>1 1 |     | 1 1 1 1                                 | 1 1 1 1 1 1 1 1 1                       |            |     | 1 1 1       | 1 1 1 1 1 1 1 1                         |                                        |
|               | 4          |      |                  |                                         |   |     |                                         |                                         |   |     |     |      | -                 |                                       |             |      |     | 1                                       |                 | 1                                       | -   |                                 |     |                                         |                                         |            |     |             | !                                       |                                        |
|               | 6          | -    | 1 1              |                                         |   |     |                                         |                                         |   |     |     |      |                   |                                       |             |      |     | 1                                       |                 | 1                                       | -   |                                 |     |                                         | -                                       |            |     | -           | 1                                       | 1 1                                    |
|               | ∞          |      |                  | 1                                       |   |     | 1                                       | 1                                       |   |     |     |      | 1                 |                                       |             |      |     | 1 1 1 1 1 1 1 1 1 1 1 1 1 1 1 1 1 1 1 1 |                 | 1                                       |     |                                 |     | 1                                       |                                         |            |     |             | 1 1 1 1 1 1 1                           |                                        |
|               | 7          |      |                  | -                                       |   |     | -                                       |                                         |   |     |     |      | -                 |                                       |             |      |     | 1                                       |                 | 1                                       | -   |                                 |     |                                         | -                                       |            |     | -           | 1                                       |                                        |
|               | 9          | -    |                  |                                         |   |     | 1                                       | 1                                       | - |     |     |      | 1                 |                                       | 1           |      |     | 1                                       |                 | 1 1 1 1 1 1                             |     | 1 1<br>1 1<br>1 1<br>1 1<br>1 1 |     |                                         |                                         |            |     | 1           | 1 1 1 1 1 1 1 1 1 1 1 1 1 1 1 1 1 1 1 1 | 1 1                                    |
|               | 2          |      |                  |                                         |   |     |                                         |                                         |   |     |     |      |                   |                                       |             |      |     | 1                                       |                 | 1                                       |     |                                 |     |                                         | !                                       |            |     |             | <br>                                    |                                        |
|               | 4          | -    |                  |                                         |   |     |                                         |                                         |   |     |     |      | -                 |                                       |             |      |     | 1                                       |                 | 1                                       | -   |                                 |     | -                                       |                                         |            |     |             | 1                                       | 1 1                                    |
|               | က          |      | 1 1              | 1                                       |   | 1 1 | 1                                       | 1 1 1 1 1 1 1 1 1 1 1 1 1 1 1 1 1 1 1 1 |   |     | 1   |      | 1                 |                                       | 1           |      |     | 1                                       |                 | 1 1 1 1 1 1 1 1 1 1 1 1 1 1 1 1 1 1 1 1 |     | 1 1<br>1 1<br>1 1<br>1 1<br>1 1 |     | 1                                       | 1                                       |            |     |             | 1 1 1 1 1 1 1 1 1 1 1 1 1 1 1 1 1 1 1 1 | 1 1<br>1 1<br>1 1<br>1 1<br>1 1<br>1 1 |
|               | 2          |      |                  |                                         |   |     | 1                                       | 1                                       |   |     |     |      | 1                 |                                       | 1           |      |     | 1 1 1 1 1 1 1 1 1 1 1 1 1 1 1 1 1 1 1 1 |                 | 1                                       |     |                                 |     |                                         | 1                                       |            |     | 1           | 1 1 1 1 1 1 1 1                         |                                        |
|               | _          | -    |                  |                                         |   |     |                                         |                                         |   |     |     |      | -                 |                                       |             |      |     |                                         |                 | 1                                       |     |                                 |     | -                                       |                                         |            |     |             | 1                                       | 1 1                                    |
| NAME:         | 0          |      |                  | 1                                       |   |     | 1 1 1 1 1 1 1 1 1 1 1 1 1 1 1 1 1 1 1 1 | 1 1 1 1 1 1 1 1 1 1 1 1 1 1 1 1 1 1 1 1 |   |     | 1   |      | 1                 | 1 1 1 1 1 1 1 1 1 1 1 1 1 1 1 1 1 1 1 | 1           |      |     | 1<br>1<br>1<br>1<br>1                   | 1               | 1 1 1 1 1 1 1 1 1 1 1 1 1 1 1 1 1 1 1 1 | 1   | 1 1<br>1 1<br>1 1<br>1 1<br>1 1 |     | 1 1 1 1 1 1 1 1 1 1 1 1 1 1 1 1 1 1 1 1 | 1 1 1 1 1 1 1 1 1 1 1 1 1 1 1 1 1 1 1 1 |            |     | 1 1 1 1 1 1 |                                         |                                        |
| PROGRAM NAME: |            | NAME | 0<br>0<br>0<br>0 | LSB                                     |   | MSB | i_                                      | LSB                                     | Ž | 200 | 0   | NAME | MSB               | <u>i i</u>                            | 5           | NAME | MSB | <u> </u>                                | LSB             | NAME                                    | MSB | ; ;                             | LSB | NAME                                    | 2                                       | <u>i i</u> | LSB | NAME        | MSB                                     | LSB                                    |
| PRC           | / <u>T</u> | 0    |                  |                                         | _ | _   |                                         |                                         | 7 |     |     | (    | n                 |                                       |             |      | r   |                                         |                 | 2                                       |     |                                 |     | 9                                       |                                         |            |     | 7           |                                         |                                        |
|               |            |      |                  |                                         |   |     |                                         |                                         |   |     |     |      |                   |                                       |             |      |     |                                         |                 |                                         |     |                                 |     |                                         |                                         |            |     |             |                                         |                                        |

|               | $\top$ | -                                       | 1 | Dis             | pla                 | y m  | em<br>¦ | ory           | (80                                     | ) <i>H</i> - | -A.              | FH | ), <u> </u> | I/O | ) m      | em      | or    | y (   | <i>C0</i> | <i>H</i> - | -EI     | _       | Ó      | z      |      |      |      |       |       |
|---------------|--------|-----------------------------------------|---|-----------------|---------------------|------|---------|---------------|-----------------------------------------|--------------|------------------|----|-------------|-----|----------|---------|-------|-------|-----------|------------|---------|---------|--------|--------|------|------|------|-------|-------|
| 1             | Щ      | <br>                                    | 1 | 1 1 1           | <br>                | 1    | 1       | 1             | 1                                       |              | !<br>!<br>!<br>! |    |             |     | 1        | 1       | - !   | - 1   | I         | -          | 0       | 0       | SVDDT  | SVDO   | I    | 1    | 1    | 1     | 1     |
| ı             | ш      | 1 1 1 1                                 |   | 1 1 1 1 1       |                     |      |         |               | 1 1 1 1 1                               |              | !<br>!<br>!<br>! |    |             |     |          | DFK03   | -     | DFK01 | _         | 1          | LDTY1   | LDTY0   |        | 2      | 1    | 1    | ı    | 1     |       |
|               |        | 1 1 1 1 1 1                             |   | 1 1 1 1 1 1 1   | 1 1 1 1 1 1 1 1     | 1 1  | 1       | 1 1 1 1 1 1 1 | 1 1 1 1 1 1 1 1 1                       |              | <br>             |    | 1           |     | 1        | DFK13   | DFK12 | DFK11 | DFK10     | 1          | BZR11   | BZR10   | 0      | BZFQ   | ı    | 1    | ı    | 1     | 1     |
|               | ၁      |                                         |   |                 |                     |      |         |               | 1 1 1 1 1 1 1 1                         |              |                  |    |             |     |          | 0       | DFK22 | DFK21 | DFK20     |            | WDON    | WDRST   | WD1    | WD0    | 1    | 1    | 1    | 1     | 1     |
| (             | В      | 1 1 1 1 1                               |   | 1 1 1 1 1 1 1 1 | 1 1 1 1 1 1 1       |      | 1       | 1             | 1 1 1 1 1 1 1 1                         |              |                  |    |             |     |          | K03     | K02   | , X   | K00       | - !        | TM7     | . !     |        | !      |      | CTO  | 0    | 0     | 0     |
|               | ∢      | 1 1 1 1 1 1                             |   |                 | 1                   |      | -       |               | 1 1 1 1 1 1 1 1                         |              |                  |    |             |     |          | X<br>13 | K12   | K11   | X<br>10   |            | TM3     | TM2     | TM1    | TM0    |      | CHFO | CHDO | 0     | 0     |
|               | o      | 1 1 1                                   |   | 1               | 1 1 1 1 1 1 1 1     |      | 1       | 1             | 1 1 1 1 1 1 1 1                         |              |                  |    |             |     |          | 0       | \$    | 2     | ¥30       |            | 0       | 0       | 0      | TMRST  |      | 0    | 0    | 0     | HSON  |
|               | ∞      | <br>                                    |   | 1 1 1 1 1 1     | 1 1 1 1 1 1 1       |      | 1       |               | 1 1 1 1 1 1 1                           |              |                  |    |             |     |          | SIK03   | SIK02 | SIK01 | SIK00     |            | 0       | 0       | CLKCHG | oscc   |      | 0    | 0    | CRMUT | CTMUT |
|               | _      | 1                                       |   |                 | 1                   |      | -       |               | 1 1 1 1 1 1 1 1                         |              |                  |    |             |     |          | SIK13   | SIK12 | SIK11 | SIK10     |            | P03     |         |        |        |      | TCD3 | TCD2 | TCD1  | TCD0  |
|               | 9      | 1 1 1 1 1                               |   | 1 1 1 1 1 1 1 1 | 1 1 1 1 1 1 1       |      | 1       | 1             | 1 1 1 1 1 1 1 1 1                       |              |                  |    |             |     |          | 0       | 0     | SIK21 | SIK20     |            | PUP3    | PUP2    | PUP1   | PUP0   |      | 0    | 0    | SINR  | SINC  |
|               | 2      | 1 1 1 1 1 1 1 1                         |   | 1 1 1 1 1 1 1   | 1 1 1 1 1 1 1 1     |      |         |               | 1 1 1 1 1 1 1 1                         |              |                  |    |             |     |          | 0       | 0     | 0     | ₽         |            | 003     | 10C2    | 000    | 1000   |      | IDP3 | IDP2 | IDP1  | IDP0  |
| ,             | 4      | 1                                       |   | 1 1 1 1 1 1     | 1                   |      | -       | 1             | 1 1 1 1 1 1 1                           |              |                  |    |             |     |          | Ε       | IT2   | IT16  | T32       |            | R03     | R02     | R01    | R00    |      | 生    | 0    | 0     | 0     |
|               | က      | 1 1 1 1 1 1                             |   | 1 1 1 1 1 1 1 1 | 1 1 1 1 1 1 1 1 1 1 |      | 1       | 1             | 1 1 1 1 1 1 1 1 1 1                     |              | <br>             |    |             |     | 1        | 0       | 0     | 0     | 오         |            | R13/HFO | 212/HD0 | R11/BZ | R10/BZ |      | 0    | HOLD | PAUSE | FLASH |
|               | 2      | 1 1 1 1 1 1                             |   |                 | 1 1 1 1 1 1 1       |      |         |               | 1 1 1 1 1 1 1                           |              |                  |    |             |     |          | 0       | 0     | 0     | 天<br>-    |            |         | - 1     | 0      |        |      | FTS3 | FTS2 |       | -     |
|               | -      | 1 1 1 1 1 1 1 1 1 1 1 1 1 1 1 1 1 1 1 1 |   |                 |                     |      |         |               | 1 1 1 1 1 1 1 1 1 1 1 1 1 1 1 1 1 1 1 1 |              |                  |    |             |     |          | 0       | 0     | 0     | Տ         |            | EIT1    | EIT2    | EIT16  | EIT32  |      | PTS3 | PTS2 | PTS1  | PTS0  |
| PROGRAM NAME: | 0      | 1 1 1 1 1                               |   | 1 1 1 1 1 1     | 1 1 1 1 1 1 1       |      | 1       |               | 1 1 1 1 1 1 1 1 1                       |              |                  |    |             |     |          | 0       | 0     | 0     | IK22      |            | EIK22   | EIK2    | EIK1   | EIK0   |      | TPS  | 0    | MB    | DRS   |
| 3RAM          | الم    | NAME                                    | 2 | 1               | LSB                 | NAME | MSB     |               | LSB                                     | NAME         | MSB              |    |             | LSB | C NAME   | MSB     |       |       | LSB       | D NAME     | MSB     |         |        | LSB    | NAME | MSB  |      |       | LSB   |
| PROC          | I (    | -<br>8<br>0                             |   | - ,             | 7                   | 3    | 1       | 4             |                                         | ۵            | _                |    |             |     | <u>၂</u> |         |       |       |           | Ω          | 1       |         |        |        | ш    | ı    |      |       |       |

# APPENDIX C. E0C62T3 I/O MEMORY MAP

I/O memory map (C0H–CEH)

|               |       |           |             |        | 1/0/11/0         | mory m       | ар (Сог          | · CEII)            |                                                                                   |
|---------------|-------|-----------|-------------|--------|------------------|--------------|------------------|--------------------|-----------------------------------------------------------------------------------|
| Address<br>*7 | D3    | Reg<br>D2 | ister<br>D1 | D0     | Name             | Init *1      | 1                | 0                  | Comment                                                                           |
| <u> </u>      |       |           |             |        | 0 *5             | - *2         | •                |                    | Unused                                                                            |
| COLL          | 0     | 0         | 0           | IK22   | 0 *5             | - *2         |                  |                    | Unused                                                                            |
| C0H           |       | -         | ₹           |        | 0 *5             | - *2         |                  |                    | Unused                                                                            |
|               |       |           |             |        | IK22*6           | 0            | Yes              | No                 | Interrupt factor flag (K22)                                                       |
|               | 0     | 0         | 0           | IK2    | 0 *5             | - *2         |                  |                    | Unused                                                                            |
| C1H           |       |           |             |        | 0 *5             | - *2<br>- *2 |                  |                    | Unused                                                                            |
|               |       | F         | ₹           |        | 0 *5<br>IK2 *6   | - *2<br>0    | Yes              | No                 | Unused<br>Interrupt factor flag (K20, K21)                                        |
|               |       |           |             |        | 0 *5             | - *2         | 162              | INU                | Unused                                                                            |
|               | 0     | 0         | 0           | IK1    | 0 *5             | - *2         |                  |                    | Unused                                                                            |
| C2H           |       |           |             |        | 0 *5             | - *2         |                  |                    | Unused                                                                            |
|               |       | ·         | 3           |        | IK1 *6           | 0            | Yes              | No                 | Interrupt factor flag (K10–K13)                                                   |
|               | 0     | 0         | 0           | IK0    | 0 *5             | - *2         |                  |                    | Unused                                                                            |
| СЗН           |       |           | Ŭ           |        | 0 *5             | - *2         |                  |                    | Unused                                                                            |
| 0011          |       | ı         | ₹           |        | 0 *5             | - *2         |                  |                    | Unused                                                                            |
|               |       | 1         |             |        | IK0 *6           | 0            | Yes              | No                 | Interrupt factor flag (K00–K03)                                                   |
|               | IT1   | IT2       | IT16        | IT32   | IT1 *6<br>IT2 *6 | 0            | Yes<br>Yes       | No<br>No           | Interrupt factor flag (Clock timer 1 Hz) Interrupt factor flag (Clock timer 2 Hz) |
| C4H           |       |           |             |        | IT16 *6          | 0            | Yes              | No                 | Interrupt factor flag (Clock timer 16 Hz)                                         |
|               |       | ı         | ₹           |        | IT32 *6          | 0            | Yes              | No                 | Interrupt factor flag (Clock timer 32 Hz)                                         |
|               |       |           | _           | 15     | 0 *5             | - *2         |                  |                    | Unused                                                                            |
| CELL          | 0     | 0         | 0           | ID     | 0 *5             | - *2         |                  |                    | Unused                                                                            |
| C5H           |       |           | ₹           |        | 0 *5             | - *2         |                  |                    | Unused                                                                            |
|               |       | . '       | `           |        | ID *6            | 0            | Yes              | No                 | Interrupt factor flag (dialing)                                                   |
|               | 0     | 0         | SIK21       | SIK20  | 0 *5             | - *2         |                  |                    | Unused                                                                            |
| C6H           |       |           |             |        | 0 *5             | - *2         | Faabla           | Disable            | Unused                                                                            |
|               | F     | ₹         | R/          | W      | SIK21<br>SIK20   | 0            | Enable<br>Enable | Disable<br>Disable | Interrupt selection register (K21) Interrupt selection register (K20)             |
|               |       |           |             |        | SIK20<br>SIK13   | 0            | Enable           | Disable            |                                                                                   |
|               | SIK13 | SIK12     | SIK11       | SIK10  | SIK12            | 0            | Enable           | Disable            |                                                                                   |
| C7H           |       |           |             |        | SIK11            | 0            | Enable           | Disable            | Interrupt selection register (K10–K13)                                            |
|               |       | R/        | W           |        | SIK10            | 0            | Enable           | Disable            |                                                                                   |
|               | SIK03 | SIK02     | SIK01       | SIK00  | SIK03            | 0            | Enable           | Disable            |                                                                                   |
| C8H           | Ontoo | Ontoz     | Onto        | Cirtoo | SIK02            | 0            | Enable           | Disable            | Interrupt selection register (K00–K03)                                            |
| 0011          |       | R         | W           |        | SIK01            | 0            | Enable           | Disable            |                                                                                   |
|               |       | 1         |             |        | SIK00            | 0 *2         | Enable           | Disable            |                                                                                   |
|               | 0     | K22       | K21         | K20    | 0 *5<br>K22      | - *2<br>- *2 | High             | Low                | Unused                                                                            |
| C9H           |       |           |             |        | K21              | - *2         | High             | Low                | Input port (K20–K22)                                                              |
|               |       | ı         | ₹           |        | K20              | - *2         | High             | Low                | input port (R20 R22)                                                              |
|               | VAO   | V40       | VAA         | V40    | K13              | - *2         | High             | Low                | 7                                                                                 |
| CAH           | K13   | K12       | K11         | K10    | K12              | - *2         | High             | Low                | Input port (K10–K13)                                                              |
| CAH           |       | -         | ₹           |        | K11              | - *2         | High             | Low                | mpat port (K10–K13)                                                               |
|               |       |           |             |        | K10              | - *2         | High             | Low                |                                                                                   |
|               | K03   | K02       | K01         | K00    | K03              | - *2         | High             | Low                |                                                                                   |
| СВН           |       |           |             |        | K02              | - *2<br>- *2 | High<br>High     | Low<br>Low         | Input port (K00–K03)                                                              |
|               |       | ı         | ₹           |        | K01<br>K00       | - *2<br>- *2 | High             | Low                |                                                                                   |
|               |       | DE//      | 551151      | 55//   | 0 *5             | - *2         | 9.1              |                    | Unused                                                                            |
| 0011          | 0     | DFK22     | DFK21       | DFK20  | DFK22            | 1            | ¬L               |                    | l¬                                                                                |
| ССН           | R     |           | R/W         | •      | DFK21            | 1            | ¬                | <u> </u>           | Input comparison register (K20–K22)                                               |
|               | rt.   |           | FV/VV       |        | DFK20            | 1            | ¬L               | f                  |                                                                                   |
|               | DFK13 | DFK12     | DFK11       | DFK10  | DFK13            | 1            | <u>_</u> _       |                    |                                                                                   |
| CDH           |       |           |             |        | DFK12            | 1            | _ᡶ               | <u>-</u>           | Input comparison register (K10–K13)                                               |
| CDH           |       | R         | W           |        | DFK11            | 1            | _⁺               | <u>-</u>           |                                                                                   |
|               |       | 1         |             |        | DFK10<br>DFK03   | 1            | <u> </u>         | <u> </u>           | <u> </u>                                                                          |
|               | DFK03 | DFK02     | DFK01       | DFK00  | DFK03<br>DFK02   | 1            | →                | <u> </u>           |                                                                                   |
| CEH           |       | _         |             | l      | DFK01            | 1            | \ <u></u>        | 🚣                  | Input comparison register (K00–K03)                                               |
|               |       | R         | W           |        | DFK00            | 1            | ¬ <u>¯</u>       | 👍                  |                                                                                   |
| Domarl        |       |           | 10 of the   |        | itial reset      |              |                  |                    | ently "O" when being read                                                         |

Remarks

- \*1 Initial value at the time of initial reset
- \*2 Not set in the circuit
- \*3 Undefined
- \*4 Inhibit state (output port will be set to "1")
- \*5 Constantly "0" when being read
- \*6 Reset (0) immediately after being read \*7 Page switching in I/O memory is not necessary

### I/O memory map (D0H–DDH)

|               |         |           |             |       | T/O men | тогу па | р (ДОП-    | DDII)   |                                                            |
|---------------|---------|-----------|-------------|-------|---------|---------|------------|---------|------------------------------------------------------------|
| Address<br>*7 | D3      | Reg<br>D2 | ister<br>D1 | D0    | Name    | Init *1 | 1          | 0       | Comment                                                    |
|               |         |           |             |       | EIK22   | 0       | Enable     | Mask    | Interrupt mask register (K22)                              |
|               | EIK22   | EIK2      | EIK1        | EIK0  | EIK2    | 0       | Enable     | Mask    | Interrupt mask register (K20, K21)                         |
| D0H           |         | _         |             |       | EIK1    | 0       | Enable     | Mask    | Interrupt mask register (K10–K13)                          |
|               |         | R/        | W           |       | EIK0    | 0       | Enable     | Mask    | Interrupt mask register (K00–K03)                          |
|               |         |           |             |       | EIT1    | 0       | Enable     | Mask    | Interrupt mask register (clock timer 1 Hz)                 |
|               | EIT1    | EIT2      | EIT16       | EIT32 | EIT2    | 0       | Enable     | Mask    | Interrupt mask register (clock timer 2 Hz)                 |
| D1H           |         | _         |             |       | EIT16   | 0       | Enable     | Mask    | Interrupt mask register (clock timer 16 Hz)                |
|               |         | R/        | W           |       | EIT32   | 0       | Enable     | Mask    | Interrupt mask register (clock timer 32 Hz)                |
|               |         |           |             |       | 0 *5    | - *2    |            |         | Unused                                                     |
|               | 0       | 0         | 0           | EID   | 0 *5    | - *2    |            |         | Unused                                                     |
| D2H           |         | _         |             |       | 0 *5    | - *2    |            |         | Unused                                                     |
|               |         | R         |             | R/W   | EID     | 0       | Enable     | Mask    | Interrupt mask register (dialing)                          |
|               |         |           |             |       | R13     | 0       | High       | Low     | Output port (R13)                                          |
|               | R13     | R12       | R11         | R10   | HFO     | ·       | - *4       | On      | Handfree output (HFO)                                      |
|               |         |           |             |       | R12     | 0       | High       | Low     | Output port (R12)                                          |
|               | HFO     | HDO       | BZ          | BZ    | HDO     | ·       | - *4       | On      | Hold-line output (HDO)                                     |
| D3H           |         |           |             |       | R11     | 0       | High       | Low     | Output port (R11)                                          |
|               |         |           |             |       | BZ      | ·       | - *4       | On      | Buzzer output (BZ)                                         |
|               |         | R/        | W           |       | R10     | 0       | High       | Low     | Output port (R10)                                          |
|               |         |           |             |       | BZ      |         | - *4       | On      | Buzzer inverted output (BZ)                                |
|               |         |           |             |       | R03     | 0       | High       | Low     |                                                            |
|               | R03     | R02       | R01         | R00   | R02     | 0       | High       | Low     |                                                            |
| D4H           |         |           |             |       | R01     | 0       | High       | Low     | Output port (R00–R03)                                      |
|               |         | R/        | W           |       | R00     | 0       | High       | Low     |                                                            |
|               |         |           |             |       | IOC3    | 0       | Output     | Input   | <del> </del>                                               |
|               | IOC3    | IOC2      | IOC1        | IOC0  | IOC2    | 0       | Output     | Input   |                                                            |
| D5H           |         |           |             |       | IOC1    | 0       | Output     | Input   | I/O control register                                       |
|               |         | R/        | W           |       | IOC0    | 0       | Output     | Input   |                                                            |
|               |         |           |             |       | PUP3    | 0       | On         | Off     |                                                            |
|               | PUP3    | PUP2      | PUP1        | PUP0  | PUP2    | 0       | On         | Off     |                                                            |
| D6H           |         |           |             |       | PUP1    | 0       | On         | Off     | Pull up control register                                   |
|               |         | R/        | W           |       | PUP0    | 0       | On         | Off     |                                                            |
|               |         |           |             |       | P03     | 1       | High       | Low     | <del> </del>                                               |
|               | P03     | P02       | P01         | P00   | P02     | 1       | High       | Low     |                                                            |
| D7H           |         |           |             |       | P01     | 1       | High       | Low     | I/O port                                                   |
|               |         | R/        | W           |       | P00     | 1       | High       | Low     |                                                            |
|               |         |           |             |       | 0 *5    | - *2    | 9          | 2011    | Unused                                                     |
|               | 0       | 0         | CLKCHG      | OSCC  | 0 *5    | - *2    |            |         | Unused                                                     |
| D8H           |         |           |             |       | CLKCHG  | 0       | OSC3       | OSC1    | CPU system clock switch                                    |
|               |         | 3         | R/          | W     | oscc    | 0       | On         | Off     | OSC3 oscillation On/Off                                    |
|               |         |           |             |       | 0 *5    | - *2    |            |         | Unused                                                     |
|               | 0       | 0         | 0           | TMRST | 0 *5    | - *2    |            |         | Unused                                                     |
| D9H           |         | _         |             |       | 0 *5    | - *2    |            |         | Unused                                                     |
|               |         | R         |             | W     | TMRST*5 | - *2    | Reset      | Invalid | Clock timer reset                                          |
|               | T       | T1.4-     |             | T     | TM3     | - *3    |            |         | Clock timer low-order data (16 Hz)                         |
|               | TM3     | TM2       | TM1         | TM0   | TM2     | - *3    |            |         | Clock timer low-order data (32 Hz)                         |
| DAH           |         |           |             |       | TM1     | - *3    |            |         | Clock timer low-order data (64 Hz)                         |
|               |         | F         | ₹           |       | TM0     | - *3    |            |         | Clock timer low-order data (128 Hz)                        |
|               | <b></b> |           |             |       | TM7     | _ *3    |            |         | Clock timer high-order data (1 Hz)                         |
|               | TM7     | TM6       | TM5         | TM4   | TM6     | - *3    |            |         | Clock timer high-order data (2 Hz)                         |
| DBH           |         |           |             |       | TM5     | _ *3    |            |         | Clock timer high-order data (4 Hz)                         |
|               |         | F         | 3           |       | TM4     | - *3    |            |         | Clock timer high-order data (8 Hz)                         |
|               |         |           |             |       | WDON    | 0       | On         | Off     | Watchdog timer On/Off                                      |
|               | WDON    | WDRST     | WD1         | WD0   | WDRST*5 | Reset   | Reset      | Invalid | Watchdog timer reset                                       |
| DCH           |         |           |             |       | WDRS1 3 | 0       | 110001     | mvana   | Watchdog timer data (1/4 Hz)                               |
|               | R/W     | W         | F           | 2     | WD0     | 0       |            |         | Watchdog timer data (1/4 Hz)  Watchdog timer data (1/2 Hz) |
|               |         |           |             |       | BZR11   | 0       | Buzzer     | DC      | R11 port output selection                                  |
|               | BZR11   | BZR10     | 0           | BZFQ  | BZR10   | 0       | Buzzer     | DC      | R10 port output selection                                  |
| DDH           |         | I .       |             |       | 0 *5    | - *2    | (inverted) | 20      | Unused                                                     |
|               | R/      | W         | R           | R/W   | BZFQ    | 0       | 2 kHz      | 4 kHz   | Buzzer frequency selection                                 |
|               |         |           |             |       | DLFQ    | U       | ∠ N∏∠      | → NUTZ  | Duzzer frequency selection                                 |

|               |       |           |             |       | I/O mem       | ory map      | (DEH-                | EBH)          |                                                                                              |
|---------------|-------|-----------|-------------|-------|---------------|--------------|----------------------|---------------|----------------------------------------------------------------------------------------------|
| Address<br>*7 | D3    | Reg<br>D2 | ister<br>D1 | D0    | Name          | Init *1      | 1                    | 0             | Comment                                                                                      |
| ,             |       |           |             |       | LDTY1         | 0            | <u>'</u>             | 0             | LCD drive duty selection                                                                     |
| DEH           | LDTY1 | LDTY0     | 0           | LCDON | LDTY0         | 0            |                      |               | 0: 1/4, 1: 1/3, 2: 1/2, 3: 1/1                                                               |
|               | R/W   |           | R           | R/W   | 0 *5          | - *2         |                      |               | Unused                                                                                       |
|               |       |           |             |       | LCDON<br>0 *5 | 0<br>- *2    | On                   | Off           | LCD display control (LCD display all off) Unused                                             |
| DFH           | 0     | 0         | SVDDT       | SVDON | 0 *5          | - *2<br>- *2 |                      |               | Unused                                                                                       |
|               | В     |           | R/W         |       | SVDDT         | 0            | Low                  | Normal        | Supply voltage detector data                                                                 |
|               | R     |           |             | K/VV  | SVDON         | 0            | On                   | Off           | SVD circuit On/Off                                                                           |
| E0H           | TPS   | 0         | MB          | DRS   | TPS           | 0            | Pulse                | Tone          | Tone/pulse mode selection                                                                    |
|               |       |           |             |       | 0 *5<br>MB    | - *2<br>0    | 33.3:66.6            | 40:60         | Unused  Make : Break ratio selection                                                         |
|               | R/W R |           | R/W         |       | DRS           | 0            | 20 pps               | 10 pps        | Dialing pulse rate selection                                                                 |
| E1H           | PTS3  | PTS2      | PTS1        | PTS0  | PTS3          | 0            |                      |               | Pulse time selection (sec)                                                                   |
|               | 1 100 | 1 102     | 1 101       | 1 100 | PTS2          | 1            |                      |               | 0: ×,                                                                                        |
|               | R/W   |           |             |       | PTS1<br>PTS0  | 0            |                      |               | 1–F: 1–15 (default: 4)                                                                       |
|               |       |           |             |       | FTS3          | 0            |                      |               | Flash time selection (msec)                                                                  |
| E2H           | FTS3  | FTS2      | FTS1        | FTS0  | FTS2          | 1            |                      |               | 0: ×, 1: 94, 2: 188, 3: 281, 4: 375, 5: 469, 6: 563                                          |
|               | R/W   |           |             |       | FTS1          | 1            |                      |               | 7: 656, 8: 750, 9: 844, A: 938, B: 1031, C: 1125                                             |
|               | .,,,, |           |             |       | FTS0<br>0 *5  | 0 - *2       |                      |               | D: 1219, E: 1313, F: 1406 (default: 563) Unused                                              |
|               | 0     | HOLD      | PAUSE       | FLASH | HOLD          | 0            | On                   | Off           | Hold-line function                                                                           |
| E3H           |       | DAV       | ,           | A.    | PAUSE         | 0            | Yes                  | No            | Pause function                                                                               |
|               | R     | R/W       | W           |       | FLASH         | 0            | Yes                  | No            | Flash function                                                                               |
| E4H           | HF    | 0         | 0           | 0     | HF            | 0            | Yes                  | No            | Hand free                                                                                    |
|               |       |           |             |       | 0 *5<br>0 *5  | - *2<br>- *2 |                      |               | Unused<br>Unused                                                                             |
|               | R/W   | R/W R     |             |       | 0 *5          | - *2         |                      |               | Unused                                                                                       |
| E5H           | IDP3  | IDP2      | IDP1        | IDP0  | IDP3          | 1            |                      |               | Inter-digit pause selection for dial pulse (msec)                                            |
|               | 151 0 | 151 2     |             | 151 0 | IDP2          | 0            |                      |               | 0: ×, 1: 94, 2: 188, 3: 281, 4: 375, 5: 469, 6: 563                                          |
|               | R/W   |           |             |       | IDP1<br>IDP0  | 0            |                      |               | 7: 656, 8: 750, 9: 844, A: 938, B: 1031, C: 1125<br>D: 1219, E: 1313, F: 1406 (default: 750) |
|               |       |           |             | 01110 | 0 *5          | - *2         |                      |               | Unused                                                                                       |
| E6H           | 0     | 0         | SINR        | SINC  | 0 *5          | - *2         |                      |               | Unused                                                                                       |
| Lori          | R     |           | R/W         |       | SINR          | 1            | Enable               | Disable       | DTMF column frequency output enable                                                          |
|               | · ·   |           |             |       | SINC<br>TCD3  | 0            | Enable               | Disable       | DTMF row frequency output enable  Telephone code for dialing                                 |
|               |       |           |             |       | ICDS          | 0            |                      |               | TCD DTMF DP TCD DTMF DP                                                                      |
|               | TCD3  | TCD2      | TCD1        | TCD0  | TCD2          | 0            |                      |               | 0: (R1C4) × 8: (R3C2) 8<br>1: (R1C1) 1 9: (R3C3) 9                                           |
| E7H           |       |           |             |       |               |              |                      |               | 2: (R1C2) 2 A: (R4C2) 10                                                                     |
|               |       |           |             |       | TCD1          | 0            |                      |               | 3: (R1C3) 3 B: (R4C3) 11<br>4: (R2C1) 4 C: (R4C1) 12                                         |
|               | R/W   |           |             |       | TCD0          | 0            |                      |               | 5: (R2C2) 5 D: (R2C4) 13<br>6: (R2C3) 6 E: (R4C4) 14                                         |
|               |       |           |             |       |               |              |                      |               | 7: (R3C1) 7                                                                                  |
| E8H           | 0     | 0         | CRMUT       | CTMUT | 0 *5          | - *2         |                      |               | Unused                                                                                       |
|               |       |           |             |       | 0 *5          | - *2         | Output               | 0             | Unused  Pecaive mute control                                                                 |
|               | R R/W |           |             | W     | CRMUT         | 1<br>1       | Output               | 0             | Receive mute control Transmit mute control                                                   |
| E9H           | 0     | 0         | 0           | HCON  | 0 *5          | - *2         |                      |               | Unused                                                                                       |
|               | U     | 0         | U           | HSON  | 0 *5          | - *2         |                      |               | Unused                                                                                       |
|               | R     |           | R/W         | 0 *5  | - *2          | llee!:-#     | Haalissi             | Unused        |                                                                                              |
| EAH           |       |           |             |       | HSON<br>CHFO  | 0            | Hook off<br>Handfree | Hook on<br>DC | Hook switch On/Off R13 output selection (R13 register has to be "0")                         |
|               | CHFO  | CHDO      | 0           | 0     | CHDO          | 0            | Hold                 | DC            | R12 output selection (R12 register has to be "0")                                            |
|               | R/W R |           |             | 0 *5  | - *2          |              |                      | Unused        |                                                                                              |
|               |       |           | · ·         | 0 *5  | - *2          | 0            | 0"                   | Unused        |                                                                                              |
| ЕВН           | CTO   | 0         | 0           | 0     | CTO<br>0 *5   | 0 - *2       | On                   | Off           | Tone duration time control (continuous tone output On/Off)                                   |
|               | DAM   |           |             | 1     | 0 *5          | - *2         |                      |               | (12avas tone output on on)                                                                   |
|               | R/W R |           |             | 0 *5  | - *2          |              |                      |               |                                                                                              |

# APPENDIX D. TROUBLESHOOTING

| Tool    | Problem                                                                                                    | Remedy measures                                              |  |  |  |
|---------|----------------------------------------------------------------------------------------------------|--------------------------------------------------------------|--|--|--|
| ICE6200 | Nothing appears on the screen, or                                                                               | Check the following and remedy if necessary:                 |  |  |  |
|         | nothing works, after activation.                                                                                | • Is the RS-232C cable connected correctly?                  |  |  |  |
|         |                                                                                                    | • Is the RS-232C driver installed?                           |  |  |  |
|         |                                                                                                    | • Is SPEED.COM or MODE.COM on the disk?                      |  |  |  |
|         |                                                                                                    | • Is the execution file correct?                             |  |  |  |
|         |                                                                                                    | MS-DOS ICS62T3J.EXE                                          |  |  |  |
|         |                                                                                                    | PC-DOS ICS62T3W.EXE                                          |  |  |  |
|         |                                                                                                    | • Is the DOS version correct?                                |  |  |  |
|         |                                                                                                    | MS-DOS Ver. 3.1 or later                                     |  |  |  |
|         |                                                                                                    | PC-DOS Ver. 2.1 or later                                     |  |  |  |
|         |                                                                                                    | Is the DIP switches that set the baud rate of the main       |  |  |  |
|         |                                                                                                    | ICE6200 unit set correctly?                                  |  |  |  |
|         |                                                                                                    | • Is the breaker of the ICE6200 set to ON?                   |  |  |  |
|         | The ICE6200 breaker tripped immedi-                                                                             | Check the following and remedy if necessary:                 |  |  |  |
|         | ately after activation.                                                                                         | Are connectors F1 and F5 connected to the EVA62T3            |  |  |  |
|         |                                                                                                    | correctly?                                                   |  |  |  |
|         |                                                                                                    | Is the target board power short-circuiting?                  |  |  |  |
|         | <illegal ice6200="" version=""></illegal>                                                                       | The wrong version of ICE6200 is being used. Use the latest   |  |  |  |
|         | appears on the screen immediately after                                                                         | version.                                                     |  |  |  |
|         | activation.                                                                                                    |                                                              |  |  |  |
|         | <illegal parameter<="" td="" version=""><td>The wrong version of ICS62T3P.PAR is being used. Use</td></illegal> | The wrong version of ICS62T3P.PAR is being used. Use         |  |  |  |
|         | FILE> appears on the screen immedi-                                                                             | the latest version.                                          |  |  |  |
|         | ately after activation.                                                                                         |                                                              |  |  |  |
|         | Immediate values A (10) and B (11)                                                                              | The A and B registers are reserved for the entry of A and B. |  |  |  |
|         | cannot be entered correctly with the A                                                                          | Write 0A and 0B when entering A (10) and B (11).             |  |  |  |
|         | command.                                                                                                    | Example: LD A, B Data in the B register is                   |  |  |  |
|         |                                                                                                    | loaded into the A register.                                  |  |  |  |
|         |                                                                                                    | LD B, 0A Immediate value A is loaded                         |  |  |  |
|         |                                                                                                    | into the B register.                                         |  |  |  |
|         | <unused area=""> is displayed by the</unused>                                                                   | This message is output when the address following one in     |  |  |  |
|         | SD command.                                                                                                    | which data is written is unused. It does not indicates       |  |  |  |
|         |                                                                                                    | problem. Data is correctly set in areas other than the read- |  |  |  |
|         |                                                                                                    | only area.                                                   |  |  |  |
|         | You can not do a real-time run in                                                                               | Since the CPU stops temporarily when breaking conditions     |  |  |  |
|         | break-trace mode.                                                                                               | are met, executing in a real-time is not performed.          |  |  |  |
|         | Output from the EVA is impossible                                                                               | Output is possible only in the real-time run mode.           |  |  |  |
|         | when data is written to the I/O memory                                                                          |                                                              |  |  |  |
|         | for Buzzer and Fout output with the                                                                             |                                                              |  |  |  |
| 0000070 | ICE command.                                                                                                    |                                                              |  |  |  |
| SOG62T3 | An R error occurs although the address                                                                          | Check the following and remedy if necessary:                 |  |  |  |
|         | is correctly set in the segment source                                                                          | Does the address symbol use capital letters?                 |  |  |  |
|         | file.                                                                                                    | Are the output ports set for every two terminals?            |  |  |  |

| Tool    | Problem                              | Remedy measures                                           |
|---------|--------------------------------------|-----------------------------------------------------------|
| ASM62T3 | An R error occurs although the final | The cross assembler is designed to output "R error" every |
|         | page is passed.                      | time the page is changed. Use a pseudo-instruction to set |
|         |                                      | the memory, such as ORG or PAGE, to change the page.      |
|         |                                      | See "Memory setting pseudo-instructions" in the cross     |
|         |                                      | assembler manual.                                         |
| MDC62T3 | Activation is impossible.            | Check the following and remedy if necessary:              |
|         |                                      | Is the number of files set at ten or more in OS environ-  |
|         |                                      | ment file CONFIG.SYS?                                     |
| EVA62T3 | The EVA62T3 does not work when it is | Check the following and remedy if necessary:              |
|         | used independently.                  | Has the EPROM for F.HEX and S.HEX been replaced           |
|         |                                      | by the EPROM for the target?                              |
|         |                                      | • Is the EPROM for F.HEX and S.HEX installed correctly?   |
|         |                                      | • Is the appropriate voltage being supplied? (5V DC, 3A,  |
|         |                                      | or more)                                                  |
|         |                                      | Are the program ROMs (H and L) installed correctly?       |
|         |                                      | • Is data written from address 4000H? (When the 27C256    |
|         |                                      | is used as the program ROM)                               |
|         |                                      | • Is the EN/DIS switch on the EVA62T3 set to EN?          |
|         | Target segment does not light.       | Check the following and remedy if necessary:              |
|         |                                      | • Is an EPROM with an access time of 250 ns or less being |
|         |                                      | used for S.HEX.                                           |
|         |                                      | Has the VADJ VR inside the EVA62T3 top cover been         |
|         |                                      | turned to a lower setting?                                |

### **EPSON**

### **International Sales Operations**

#### **AMERICA**

#### S-MOS SYSTEMS, INC.

150 River Oaks Parkway San Jose, CA 95134, U.S.A.

Phone: +1-408-922-0200 Fax: +1-408-922-0238

Telex: 176079 SMOS SNJUD

#### S-MOS SYSTEMS, INC.

**EASTERN AREA SALES AND TECHNOLOGY CENTER** 

301 Edgewater Place, Suite 120 Wakefield, MA 01880, U.S.A.

Phone: +1-617-246-3600 Fax: +1-617-246-5443

#### S-MOS SYSTEMS, INC. SOUTH EASTERN AREA SALES AND TECHNOLOGY CENTER

4300 Six Forks Road, Suite 430 Raleigh, NC 27609, U.S.A.

Phone: +1-919-781-7667 Fax: +1-919-781-6778

### S-MOS SYSTEMS, INC. CENTRAL AREA SALES AND TECHNOLOGY CENTER

1450 E.American Lane, Suite 1550 Schaumburg, IL 60173, U.S.A.

Phone: +1-847-517-7667 Fax: +1-847-517-7601

#### **EUROPE**

#### - HEADQUARTERS -

#### **EPSON EUROPE ELECTRONICS GmbH**

Riesstrasse 15

80992 Muenchen, GERMANY

Phone: +49-(0)89-14005-0 Fax: +49-(0)89-14005-110

#### - GERMANY -

### EPSON EUROPE ELECTRONICS GmbH SALES OFFICE

Breidenbachstrasse 46

D-51373 Leverkusen, GERMANY

Phone: +49-(0)214-83070-0 Fax: +49-(0)214-83070-10

#### - UNITED KINGDOM -

# EPSON EUROPE ELECTRONICS GmbH UK BRANCH OFFICE

G6 Doncastle House, Doncastle Road Bracknell, Berkshire RG12 8PE, ENGLAND

Phone: +44-(0)1344-381700 Fax: +44-(0)1344-381701

#### - FRANCE -

# EPSON EUROPE ELECTRONICS GmbH FRENCH BRANCH OFFICE

1 Avenue de l' Atlantique, LP 915 Les Conquerants Z.A. de Courtaboeuf 2, F-91976 Les Ulis Cedex, FRANCE Phone: +33-(0)1-64862350 Fax: +33-(0)1-64862355

#### **ASIA**

### - HONG KONG, CHINA -

#### **EPSON HONG KONG LTD.**

20/F., Harbour Centre, 25 Harbour Road

Wanchai, HONG KONG

Phone: +852-2585-4600 Fax: +852-2827-4346

Telex: 65542 EPSCO HX

#### - CHINA -

#### SHANGHAI EPSON ELECTRONICS CO., LTD.

4F, Bldg., 27, No. 69, Gui Jing Road Caohejing, Shanghai, CHINA

Phone: 21-6485-5552 Fax: 21-6485-0775

#### - TAIWAN, R.O.C. -

#### **EPSON TAIWAN TECHNOLOGY & TRADING LTD.**

10F, No. 287, Nanking East Road, Sec. 3

Taipei, TAIWAN, R.O.C.

Phone: 02-2717-7360 Fax: 02-2712-9164

Telex: 24444 EPSONTB

# EPSON TAIWAN TECHNOLOGY & TRADING LTD. HSINCHU OFFICE

13F-3,No.295,Kuang-Fu Road,Sec.2 HsinChu 300,TAIWAN,R.O.C.

Phone: 03-573-9900 Fax: 03-573-9169

#### - SINGAPORE -

#### **EPSON SINGAPORE PTE., LTD.**

No. 1 Temasek Avenue, #36-00 Millenia Tower, SINGAPORE 039192 Phone: +65-337-7911 Fax: +65-334-2716

#### - KOREA -

# SEIKO EPSON CORPORATION KOREA OFFICE

10F, KLI 63 Bldg., 60 Yoido-Dong Youngdeungpo-Ku, Seoul, 150-010, KOREA Phone: 02-784-6027 Fax: 02-767-3677

#### - Japan -

#### SEIKO EPSON CORPORATION ELECTRONIC DEVICES MARKETING DIVISION

# Electronic Device Marketing Department IC Marketing & Engineering Group

421-8, Hino, Hino-shi, Tokyo 191-8501, JAPAN Phone: +81-(0)42-587-5816 Fax: +81-(0)42-587-5624

# ED International Marketing Department I (Europe & U.S.A.)

421-8, Hino, Hino-shi, Tokyo 191-8501, JAPAN Phone: +81-(0)42-587-5812 Fax: +81-(0)42-587-5564

#### **ED International Marketing Department II (Asia)**

421-8, Hino, Hino-shi, Tokyo 191-8501, JAPAN Phone: +81-(0)42-587-5814 Fax: +81-(0)42-587-5110

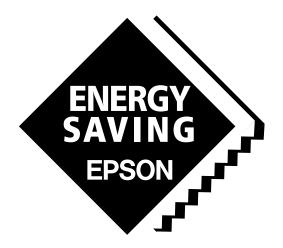

In pursuit of "Saving" Technology, Epson electronic devices.

Our lineup of semiconductors, liquid crystal displays and quartz devices assists in creating the products of our customers' dreams.

Epson IS energy savings.

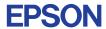

# SEIKO EPSON CORPORATION ELECTRONIC DEVICES MARKETING DIVISION

■ Electronic devices information on the Epson WWW server